TECHNICKÁ UNIVERZITA V LIBERCI

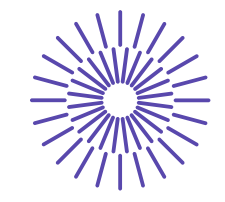

#### **Nové možnosti rozvoje vzdělávání na Technické univerzitě v Liberci**

**Specifický cíl A3:Tvorba nových profesně zaměřených studijních programů**

#### **NPO\_TUL\_MSMT-16598/2022**

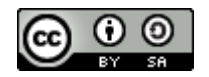

#### **Podnikové informační systémy**

## **APS – Rozvrhování výroby**

Ing. František Koblasa, Ph.D.

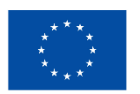

**Financováno** Evropskou unií NextGenerationEU

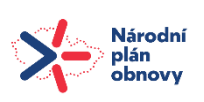

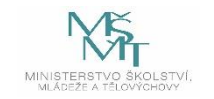

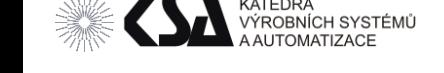

#### Obsah

- Funkce APS
- Plánování vs Rozvrhování
- Přínosy, Rizika a data
- OPT První z APS
- Nejznámější APS systémy
- Základní rozvrhovací modely
- Druhy rozvrhů
- Algoritmy a pravidla
- Optimalizace

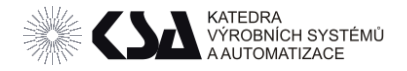

# APS - Pokročilé plánování a rozvrhování výroby

APS je pokročilý systém, který využívá sofistikované algoritmy a data v reálném čase k optimalizaci procesů plánování a rozvrhování.

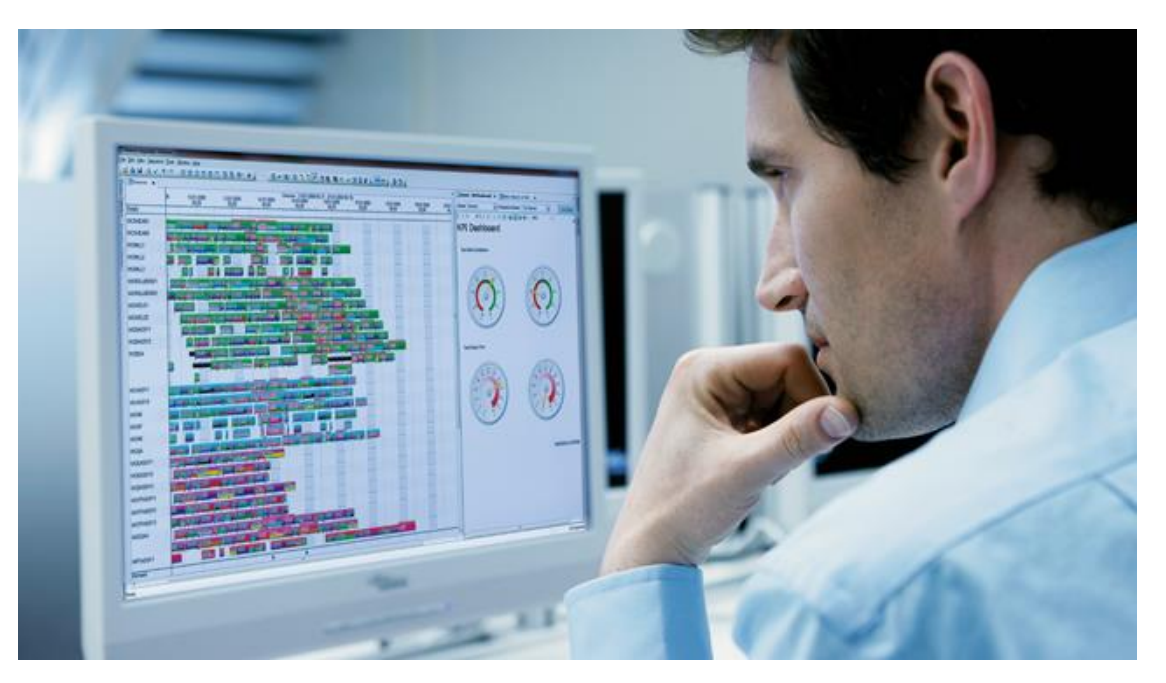

Zdroj: https://www.plm.automation.siemens.com/global/en/our-story/glossary/advanced-planning-scheduling/64111

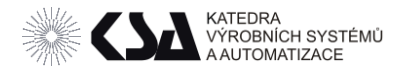

## APS - Pokročilé plánování a rozvrhování výroby

Integruje různé faktory, jako je poptávka, kapacita, omezení a zdroje, aby vytvořil efektivní výrobní plány.

APS umožňuje podnikům dosáhnout vyšší produktivity, zkrácení dodacích lhůt a vyšší spokojenosti zákazníků.

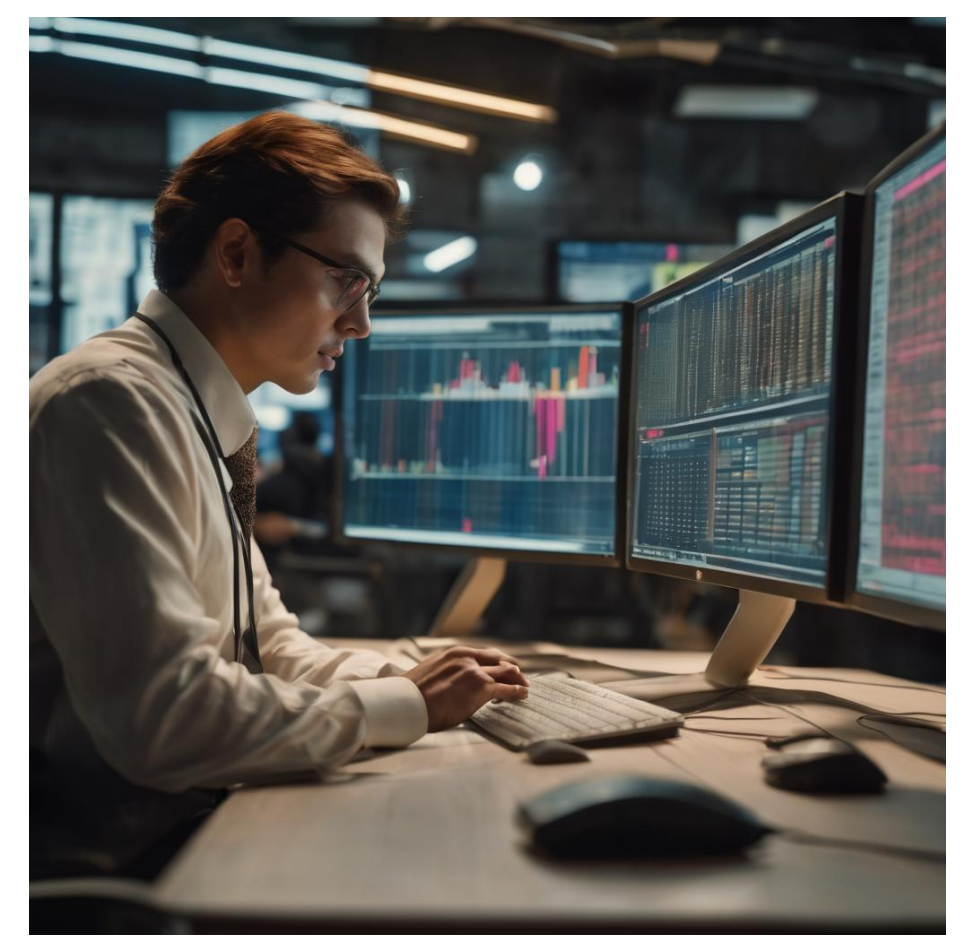

Zdroj: https://gencraft.com/

frantisek.koblasa@tul.cz Pokud jsou správně implementovány ve vhodných výrobních systémech…

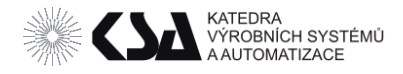

# APS - Pokročilé plánování a rozvrhování výroby

- Nadstavba ERP
- Není definováno na jakou oblast se musí zaměřit
	- o Výroba
	- o Logistika
	- o Dodavatelský řetězec
- Často se jedná o kombinaci.
- Rozvrhování do omezených kapacit?
- Přesnější plánování nebo rozvrhování?

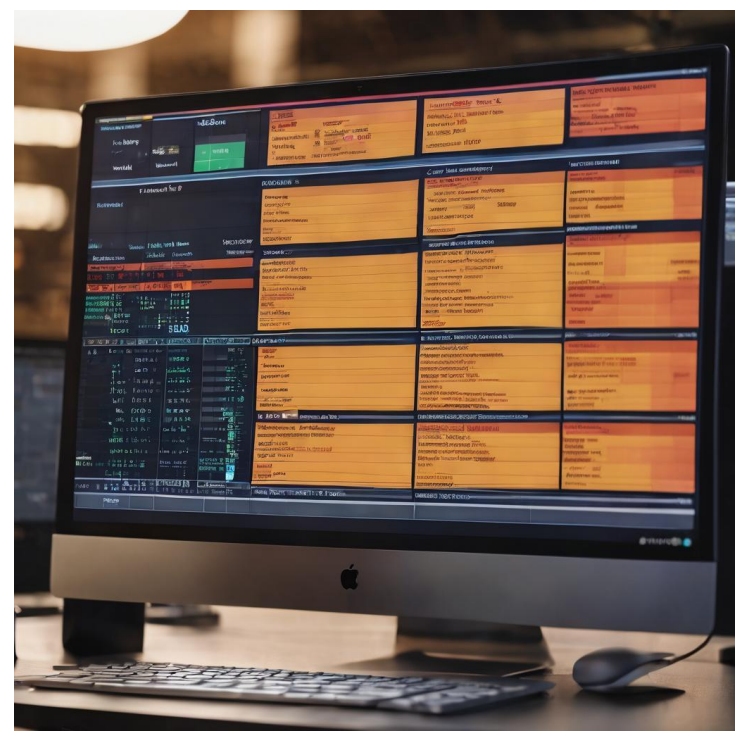

Zdroj: https://gencraft.com/generate

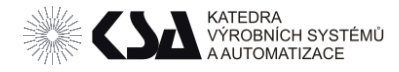

# Plánování a rozvrhování výroby

# Jaký je rozdíl mezi plánování a rozvrhováním ?

#### Plánování CO ? JAK?

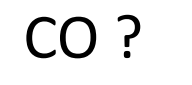

Materiál, nástroje, strojní zařízení, personál, lhůty

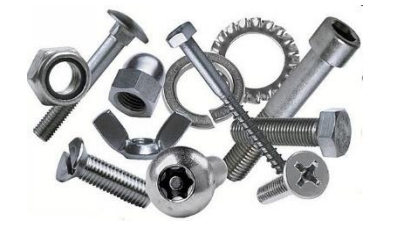

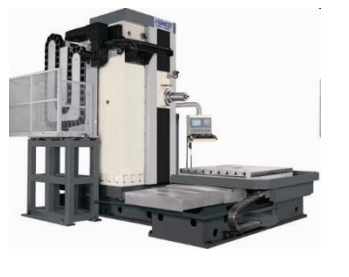

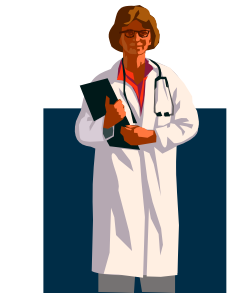

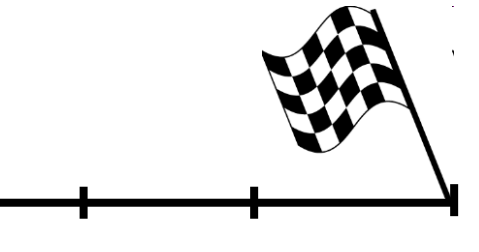

Rozvrhování KDE ? (na jakém "zdroji")

KDY ? (začátek a konec operace)

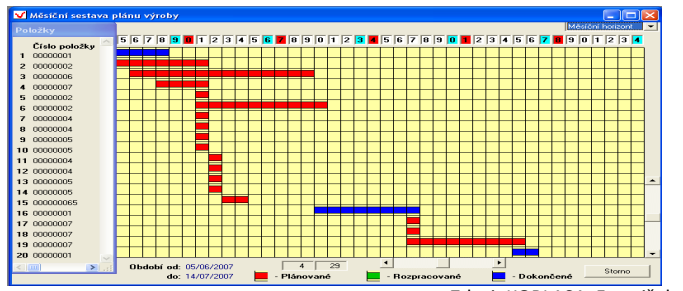

Zdroj: KOBLASA, František. Rozvrhování výroby - Výrobní systémy II. CZ.1.07/2.2.00/15.0089

frantisek.koblasa@tul.cz

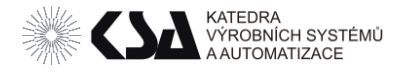

 $\overline{cis}$ 

 $\left| \right|$ 

Fur

#### Plánování a rozvrhování

 $\Box$ o $\boxtimes$ 

**S** Plán výroby dílen - simulace výroby

#### **\* 画面 +0 √ A ≯ ∄ ⊕ ⊡**

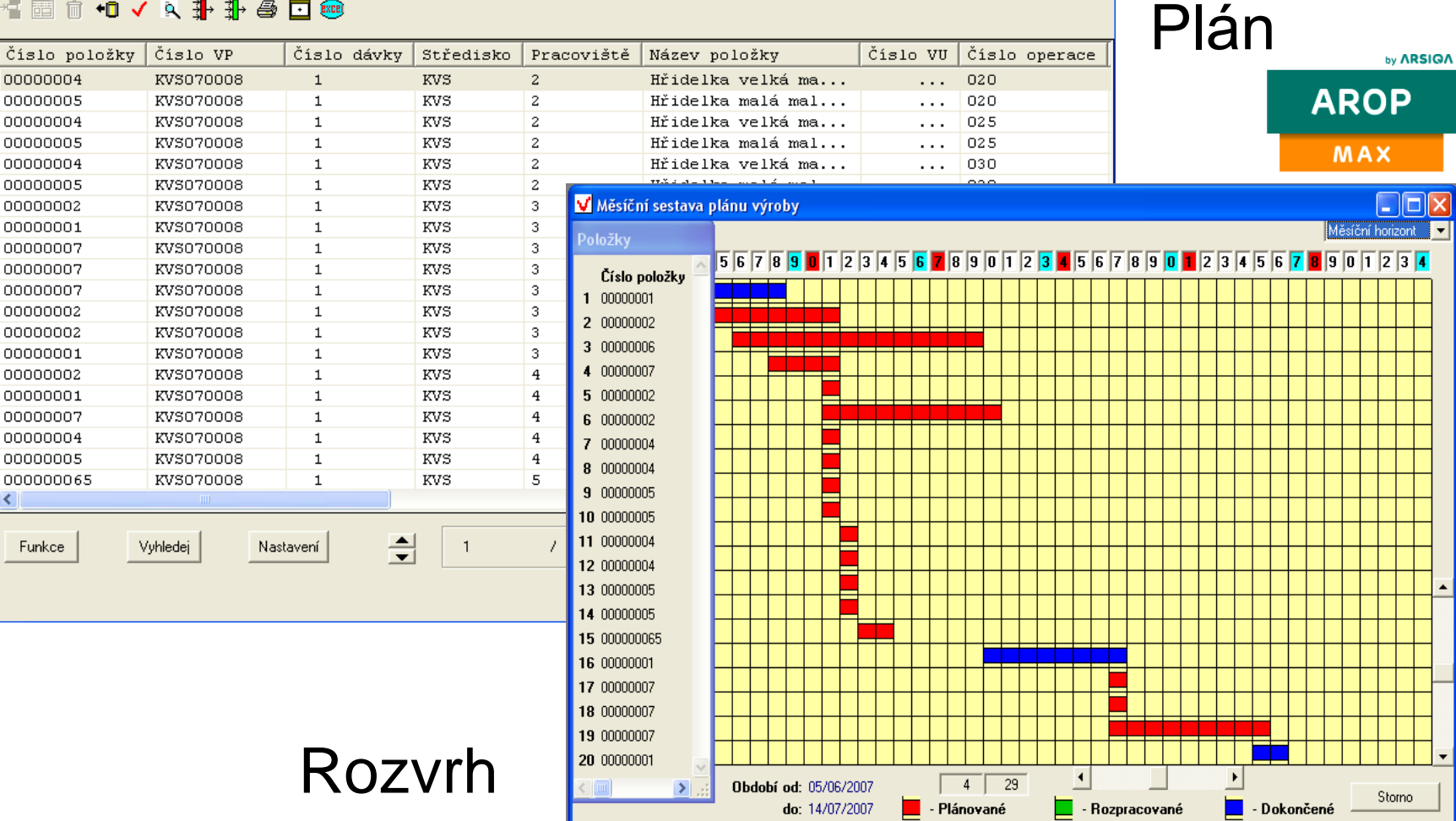

Zdroj: KOBLASA, František. Rozvrhování výroby - Výrobní systémy II. CZ.1.07/2.2.00/15.0089

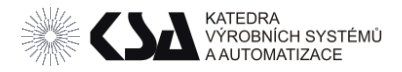

## Kapacitní bilance VS Rozvrh

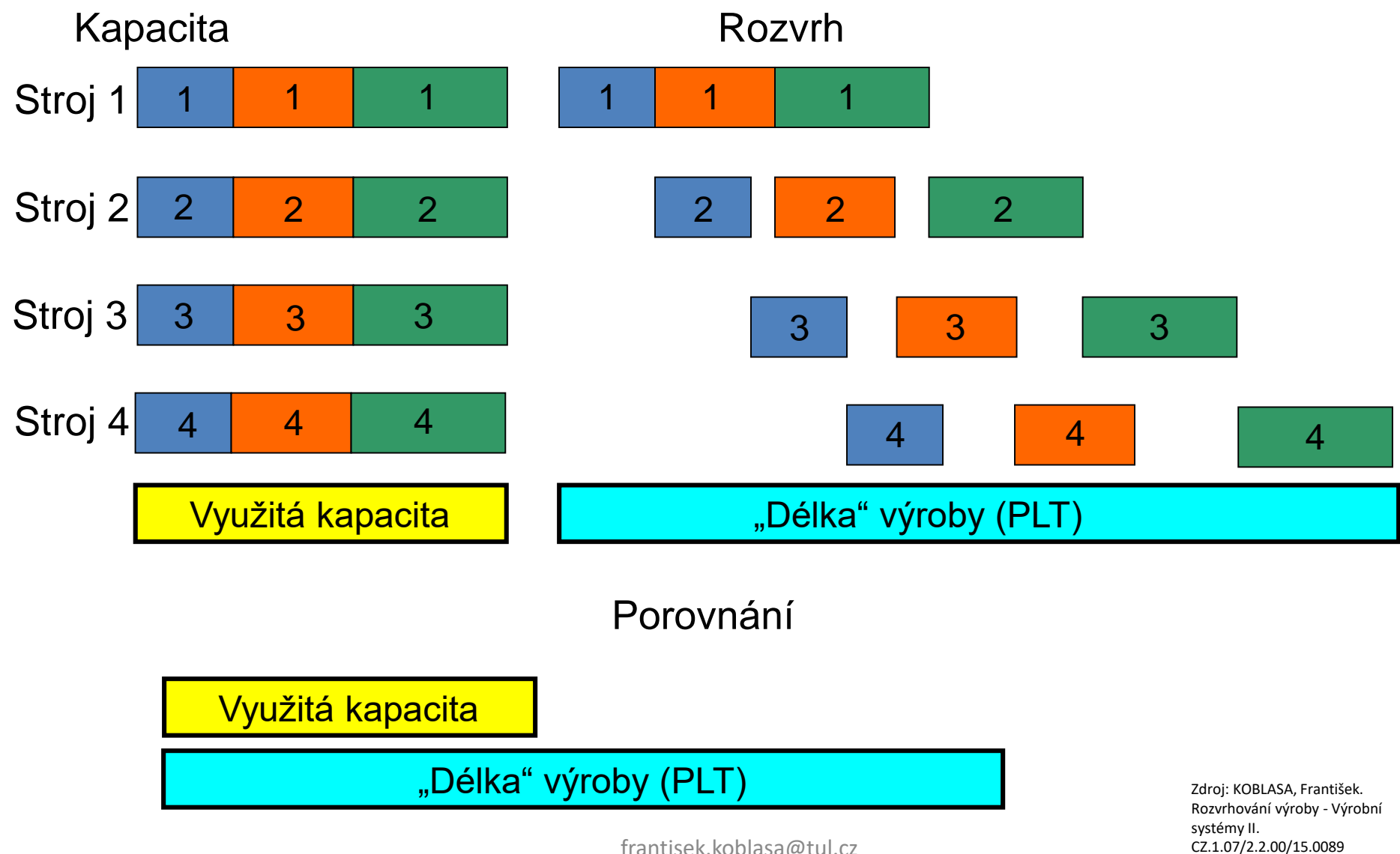

frantisek.koblasa@tul.cz

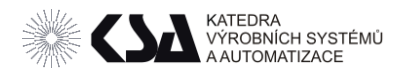

#### APS - Rizika

- Integrace se současným ERP
- Nekompabilita se "zavedenými procesy"
- Nevhodný typ výrobního systému (nestabilní procesy, bez zpětné vazby)

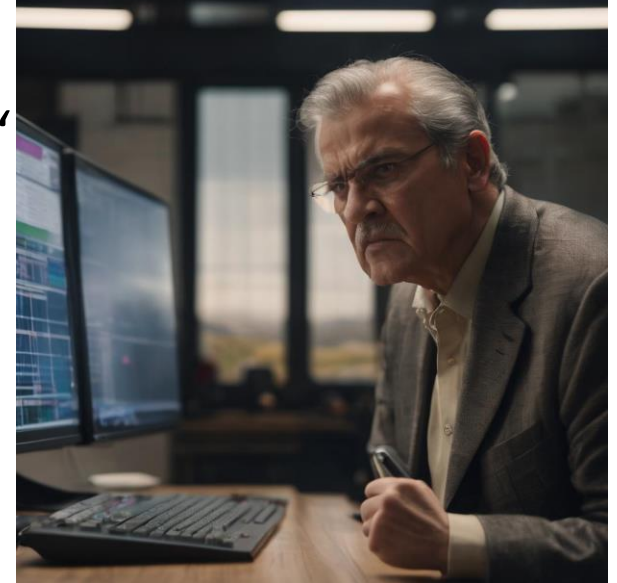

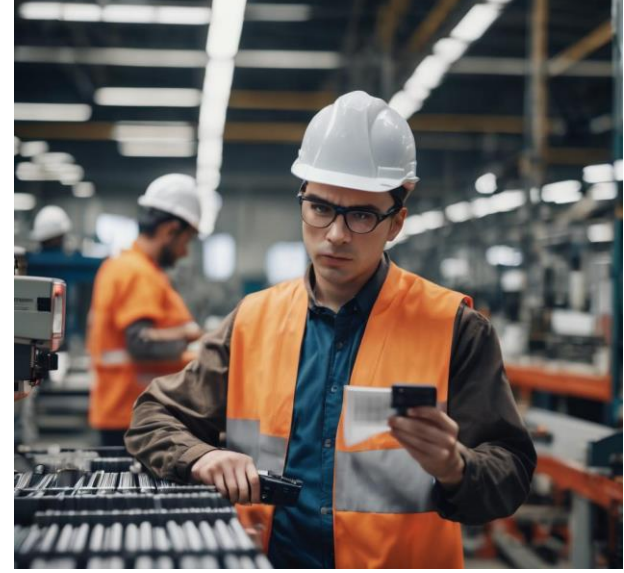

Zdroj: https://gencraft.com/generate

- Neexistující / Nerelevantní / nepřesná data. Zdroj: https://gencraft.com/generate
- Neexistující zpětná vazba z výroby.
- Odpor zaměstnanců ke změnám

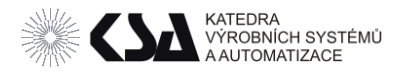

#### APS – Data

- Výroba
	- o Správné kusovníky
	- o Technologické postupy
	- o Časový odhad aktivit
		- Kusový čas
		- **E** Seřizovací čas
		- **E** Mezioperační prodlevy
	- o Personál
	- o Stroje
		- **E** Technologie
		- OEE
		- Poruchy a údržba

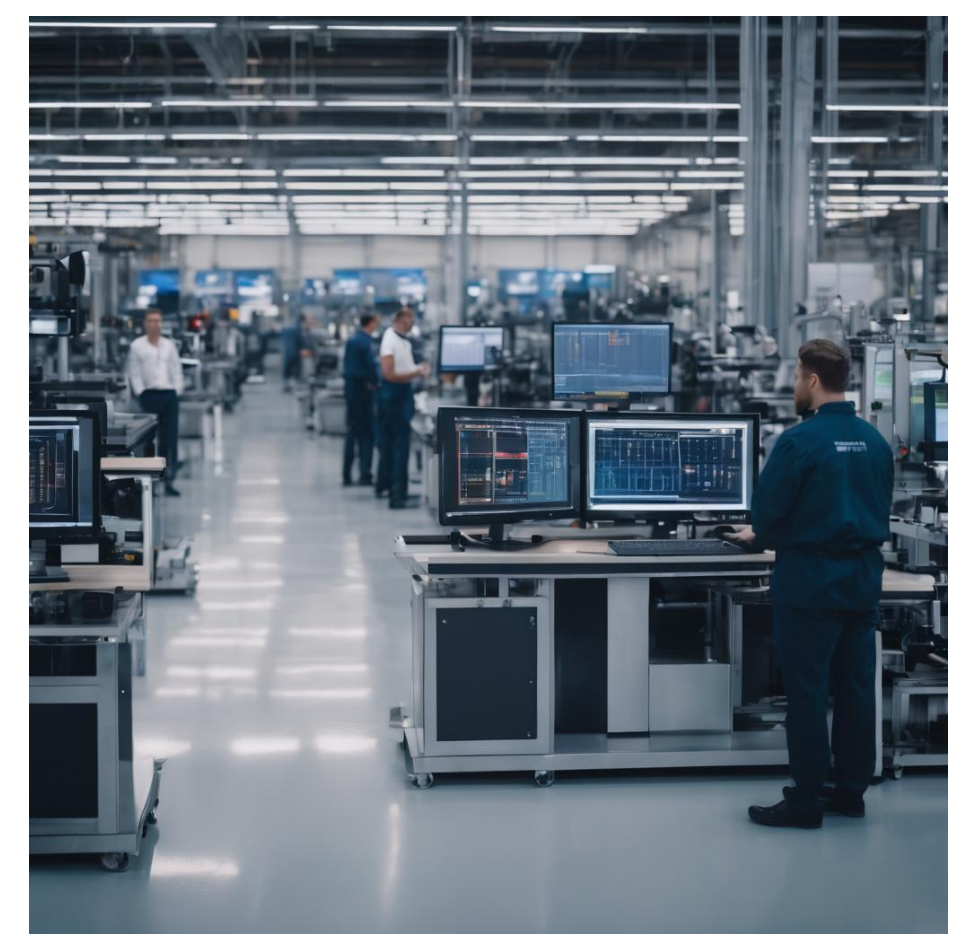

Zdroj: https://gencraft.com/generate

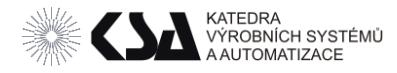

- Jeden z prvních APS OPT 1979 Creative output inc
- Optimised production technology rozvrhování úzkých míst
- Eliahu Goldratt
- Nevytěžuj zdroje, zvětšuj průtok.
- Principy známé, implementace neznámá.
- Odpor k používání při neznámosti principů funkce.
- M&M Mars Company žaloba a nutnost odkrýt princip.
- 1988 kupuje i2 Technologies (Indie), IBM 2011

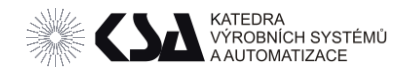

#### APS – OPT

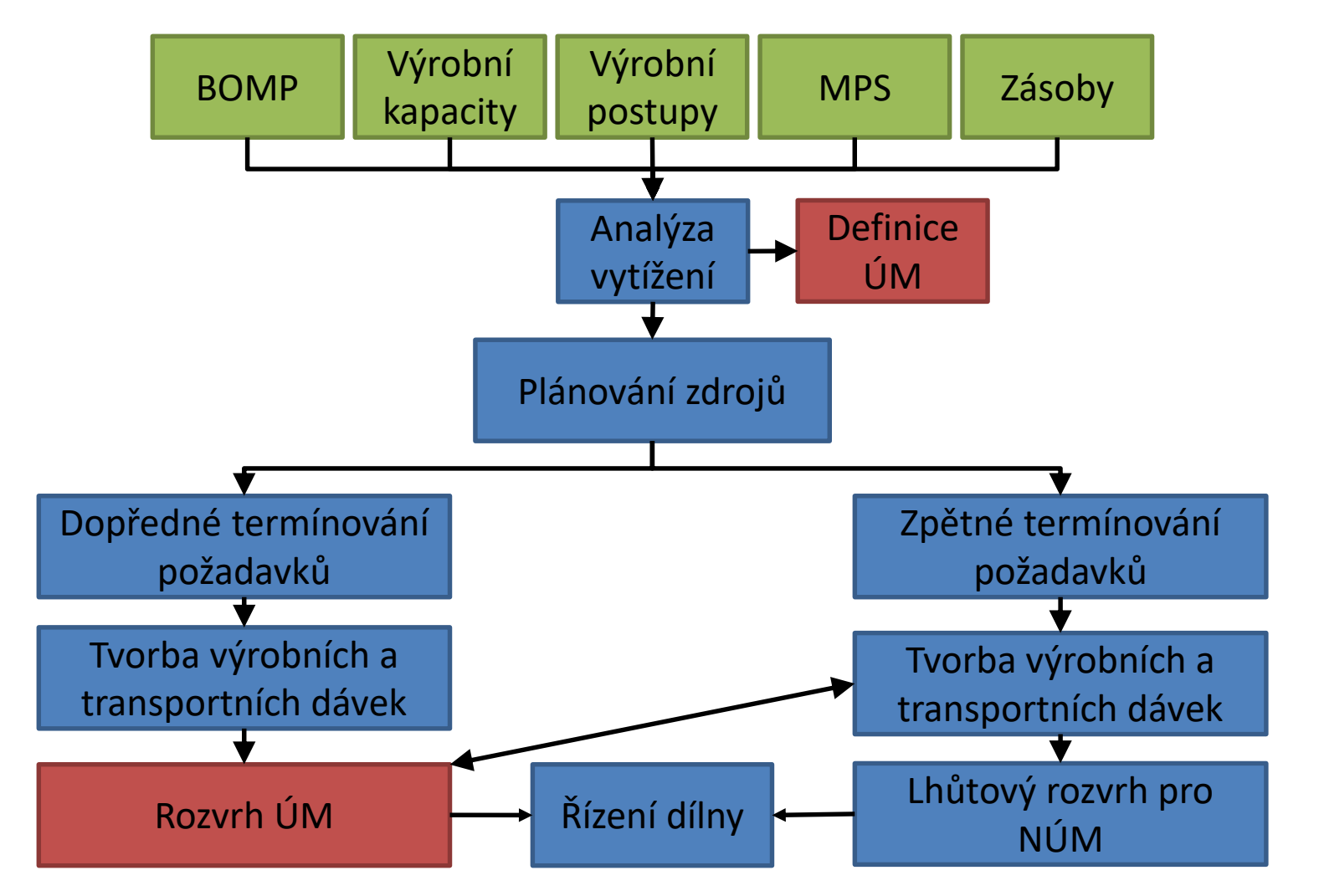

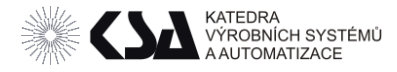

#### **OPT**

- BUILDNET vytvoření grafu následnosti činností
- SERVE vytvoření lhůtového plánu a spočítání kapacitních vytížení
- SPLIT Rozdělení na kritická (S více než 100% vytížením) a nekritická místa
- OPT rozvrh pro kritická místa dopředným rozvrhem
- Nekritická místa **před** ÚM jsou plánována zpětně (Lhůtový plán uvolnění materiálu na první místo v TP)
- Nekritická místa **za** ÚM jsou plánována dopředně

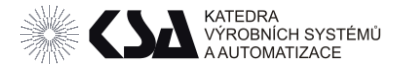

#### ASPROVA

- Kapacitní plánování do omezených kapacit
- Rozvrhování materiálových potřeb v čase
- Rozvrhování zásob JIT
- Rozvrhování zakázek
- Středně dobé a dlouhodobé plánování předpovědi.

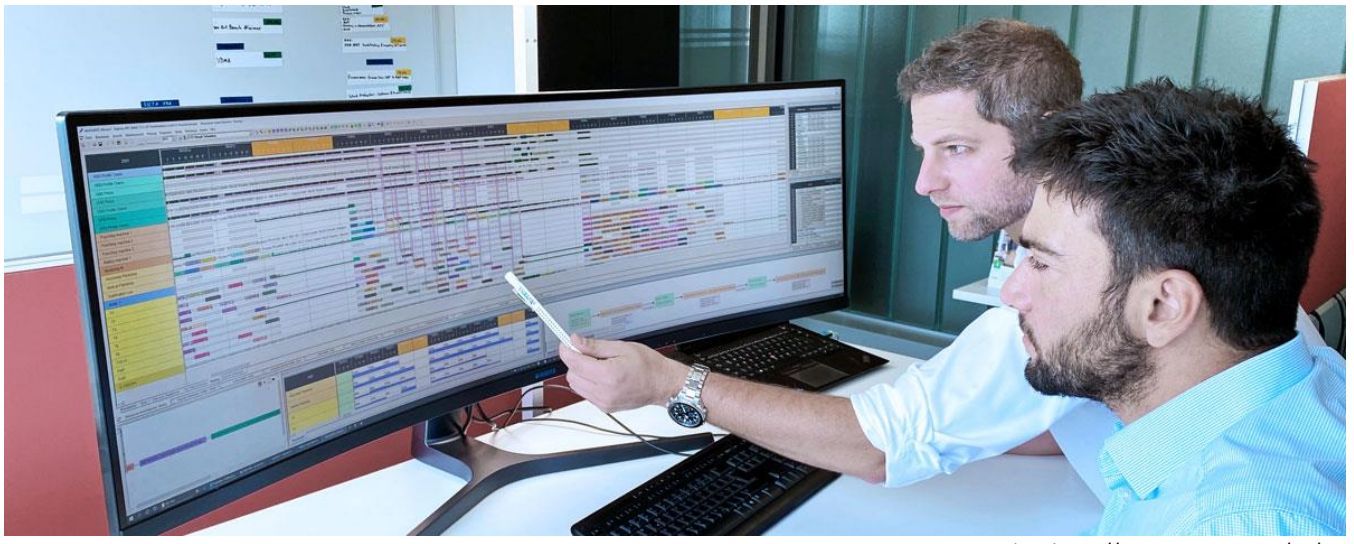

frantisek.koblasa@tul.cz **Zdroj: https://www.asprova.com/en/** 

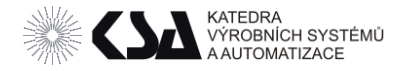

#### SAP APO

- o Do roku 2016 neproběhla plná implementace (nejvíce 3-4 moduly)
- Pokročilé předpovídání poptávky
- Pokročilé plánování distribuční sítě
- Globální plánování dostupnosti dílů
- Detailní plánování procesů

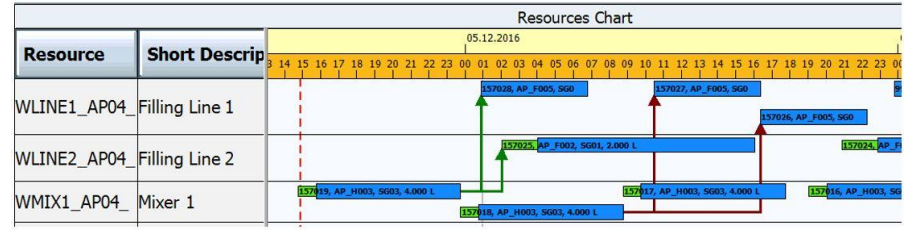

Zdroj: https://blog.olivehorse.com/sap-aposemi-finished-goods-scheduling

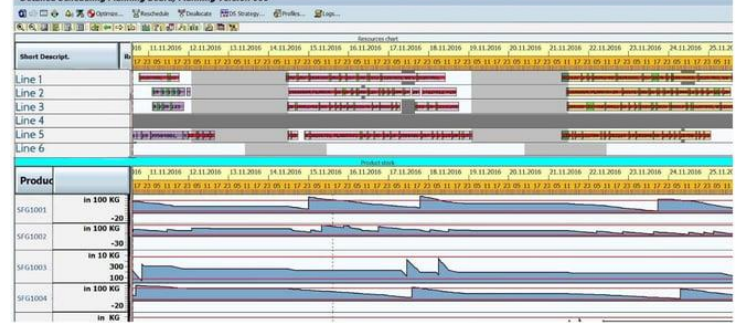

• Plánování náhradních dílů, pokročilé řízení skladů, pokročilé rozvrhování dopravy a logistiky aj.

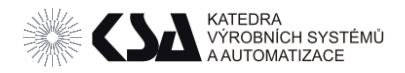

## DELMIA Ortems

- Manufacturing Planner
	- o Plánování kapacit a vytížení linek
	- o Vyhledávání úzkých míst
	- o Alternativní plány a zdroje
	- o "What if" testování

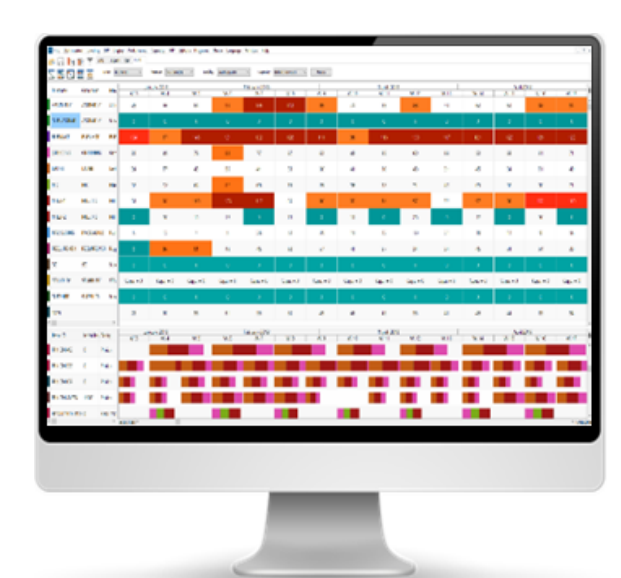

Zdroj: https://www.technodat.cz/reseni-a-sluzby/3dplm/delmia-ortems

- Synchronized Requirements Planner
	- o Optimalizvané MRP
- Detailed Scheduling
	- o Optimalizace seřizovacích časů a výrobních dávek
	- o Alokování pracovních sil a rozhodování o přesčasech

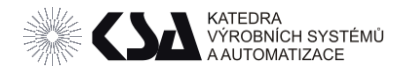

#### Oracle Production Scheduling

- Identifikace bottlenecků
- Vícekriteriální rozvrhování
- Omezení
	- o Stroje
	- o Pracovníci
	- o Materiál
	- o Formy
- Rozvrhování výroby i údržby.

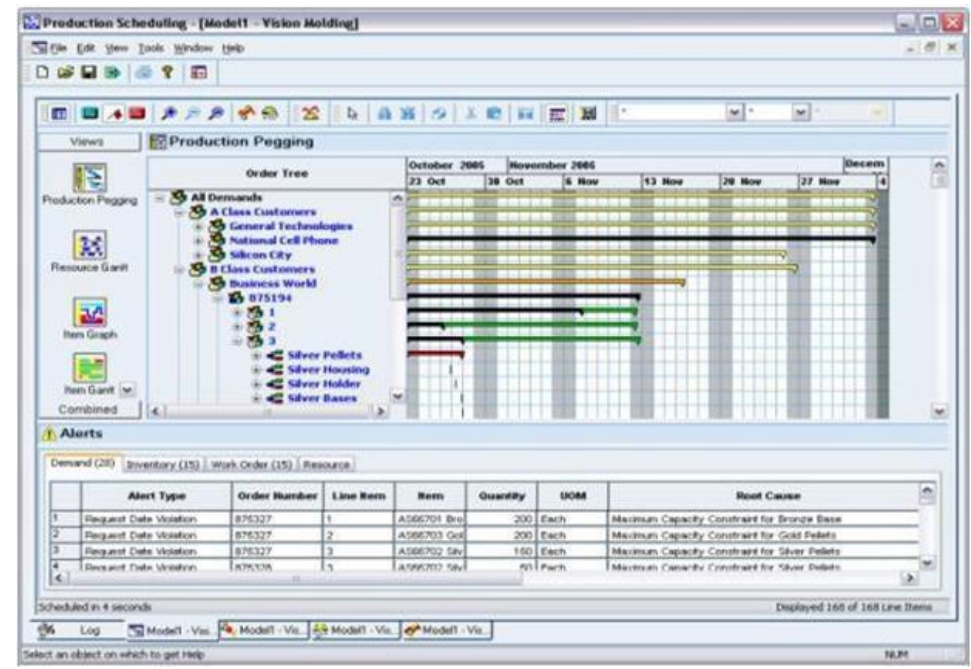

Zdroj: https://www.yash.com/blog/oracle-production-scheduling/

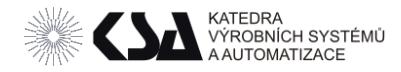

#### Rozvrhovací modely – Flow shop

• Linka – předmětně uspořádaná výroba

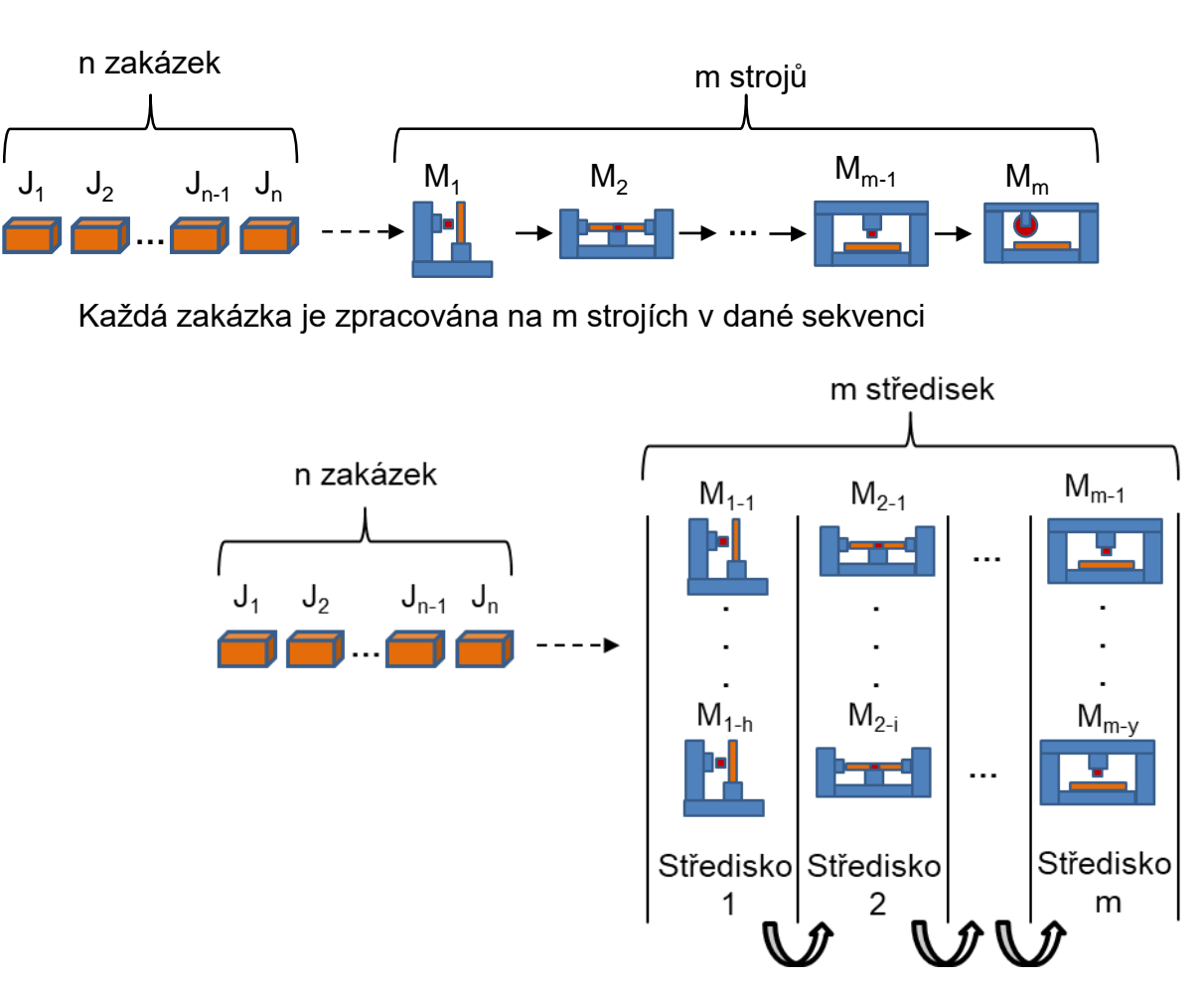

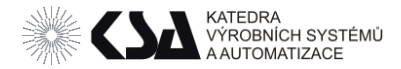

#### Rozvrhovací modely – Flow shop

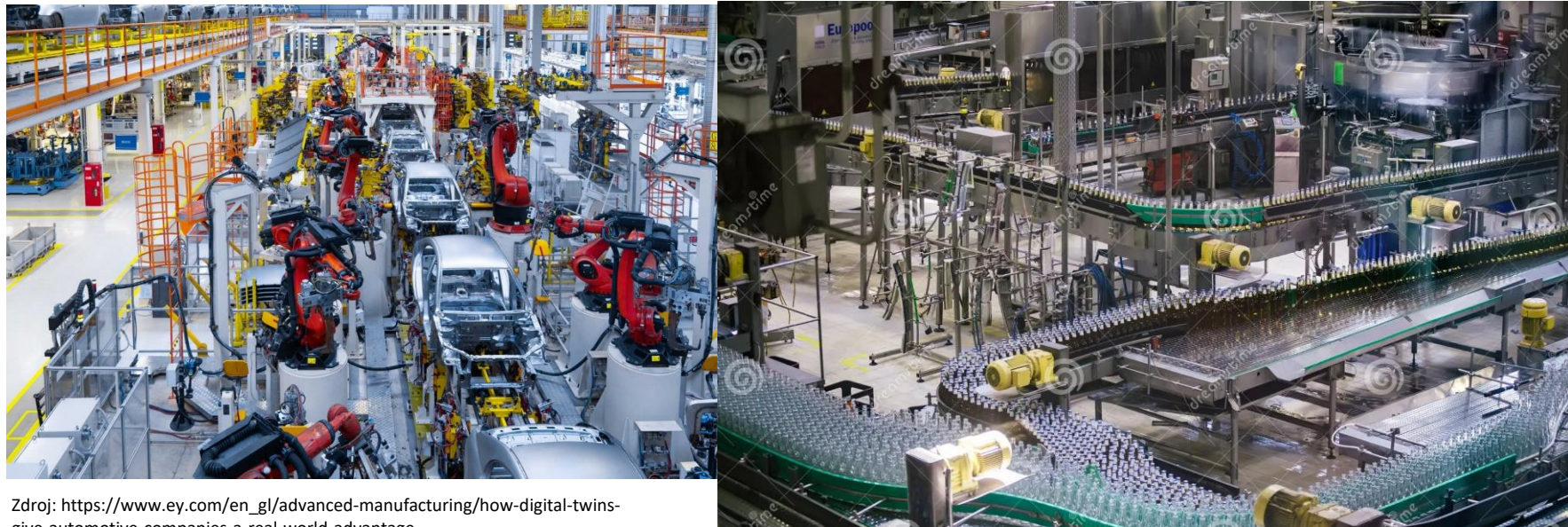

give-automotive-companies-a-real-world-advantage

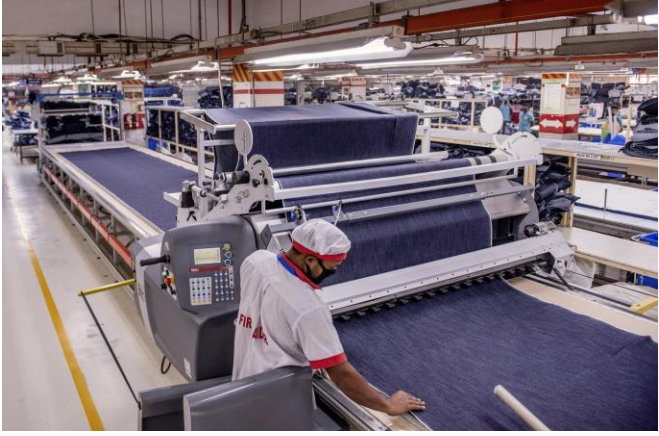

Zdroj: https://www.wsj.com/articles/the-robots-are-coming-forgarment-workers-thats-good-for-the-u-s-bad-for-poor-countries-1518797631

dreamstime.com

ID 147428225 © Mulderphoto

Zdroj: https://www.wsj.com/articles/the-robots-are-coming-for-garment-workers-thats-good-for-the-u-sbad-for-poor-countries-1518797631

#### Automotive, textil, potravinářství elektronika

frantisek.koblasa@tul.cz

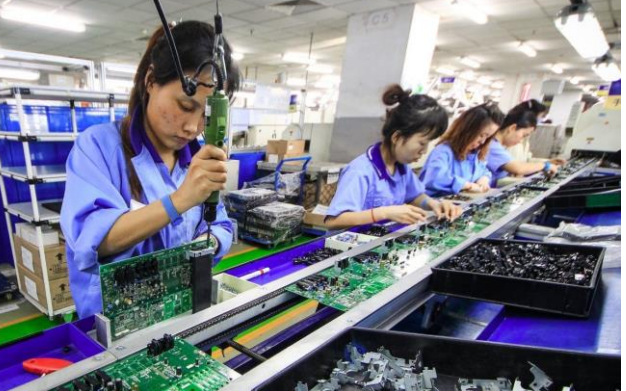

Zdroj: https://medium.com/@ecruiser/how-far-has-chinas-electronicsindustry-come-part-1-c3ff7523cf4

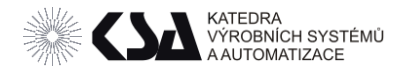

#### Rozvrhovací modely – Job Shop

• Zakázková výroba – Technologické uspořádání

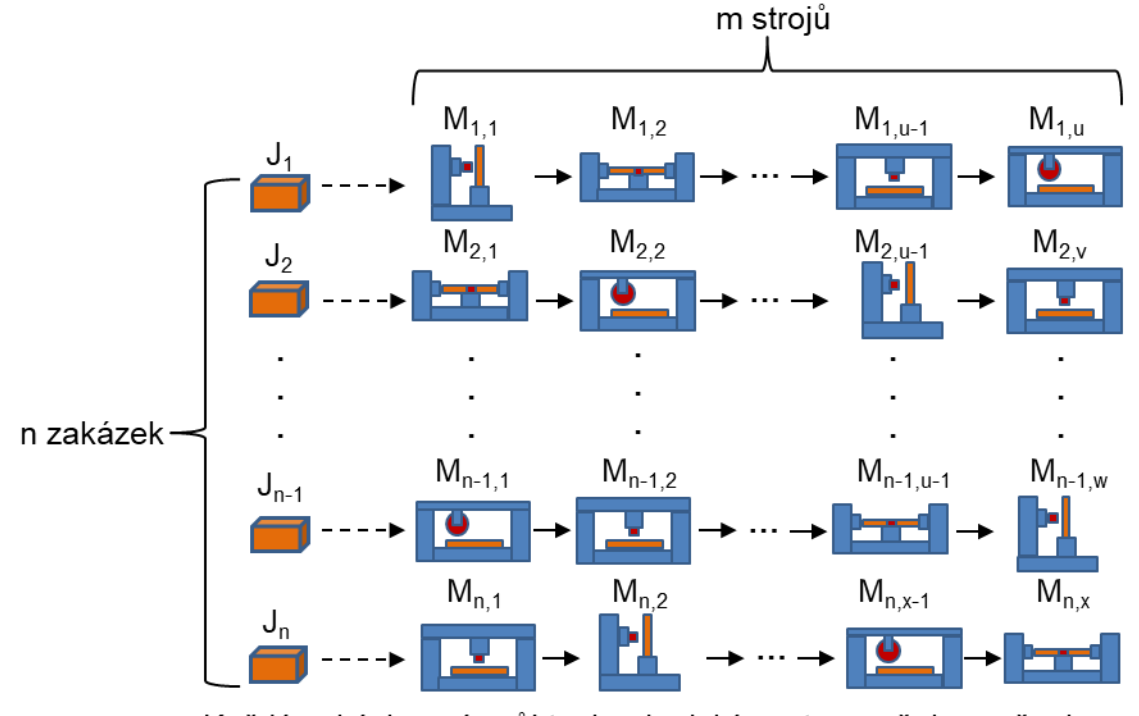

Každá zakázka má svůj technologický postup, avšak ne všechny zakázky musí využít všechny stroje.

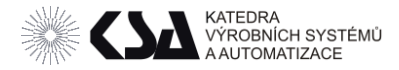

#### Rozvrhovací modely – Job Shop

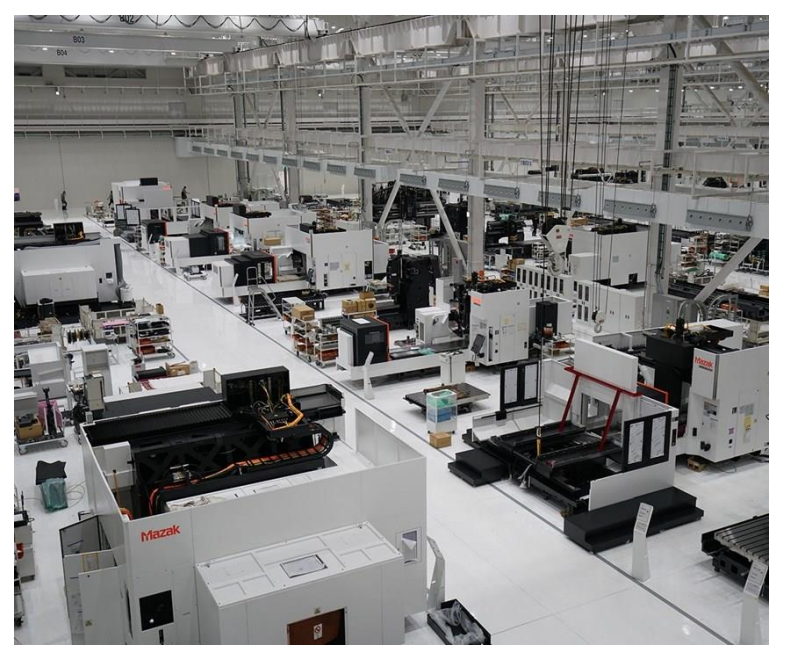

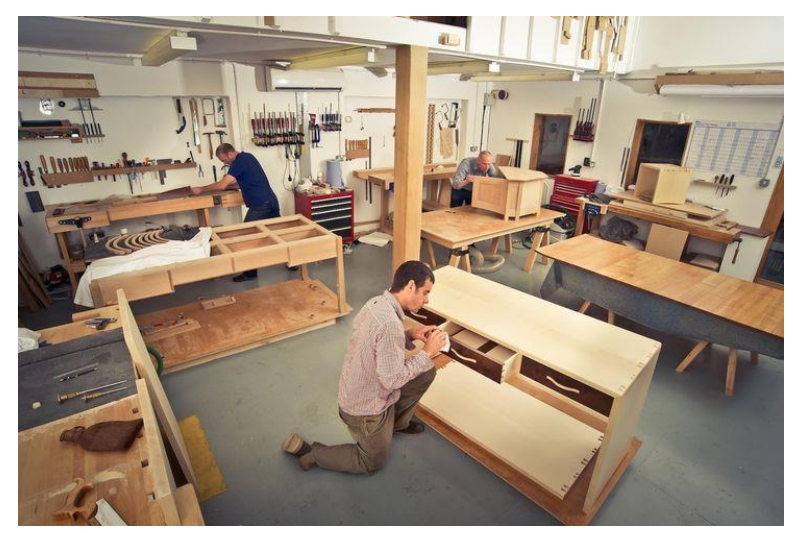

Zdroj: https://i.pinimg.com/564x/a7/a6/00/a7a6007e1bcf33b74dd47143316246f4.jpg

Zdroj: https://images.app.goo.gl/ometBrEzLSf6RCdT9

- Zakázková výroba obráběcí stroje, nábytek
- Komplexní výroba substrátový disk (wafer)

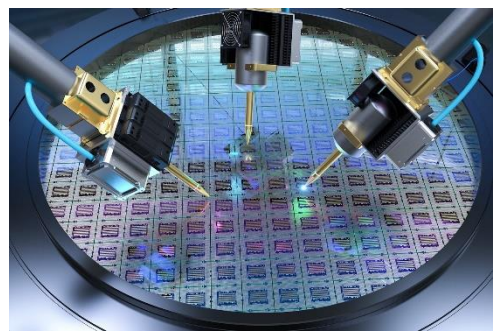

Zdroj:

https://miro.medium.com/v2/resize:fit:1400/0\*jTZg ysNncRh8ItDs

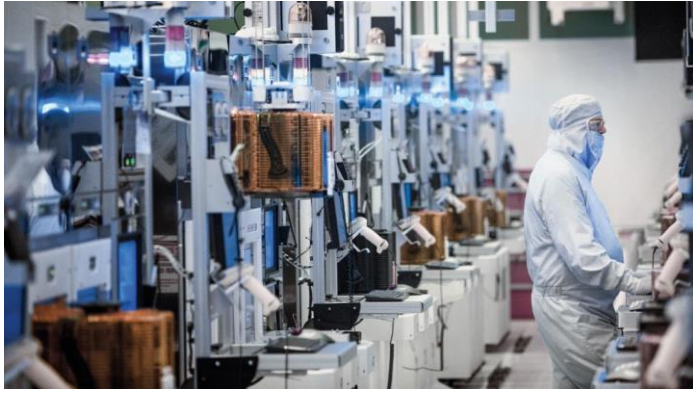

Zdroj: https://encryptedtbn0.gstatic.com/images?q=tbn:ANd9GcR9YaamguF1CJleLIR5q4\_mgo1t7Ux FGrMfnA&usqp=CAU

frantisek.koblasa@tul.cz

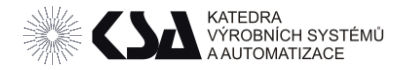

#### Rozvrhovací modely – Open Shop

• Servis – otevřený problém

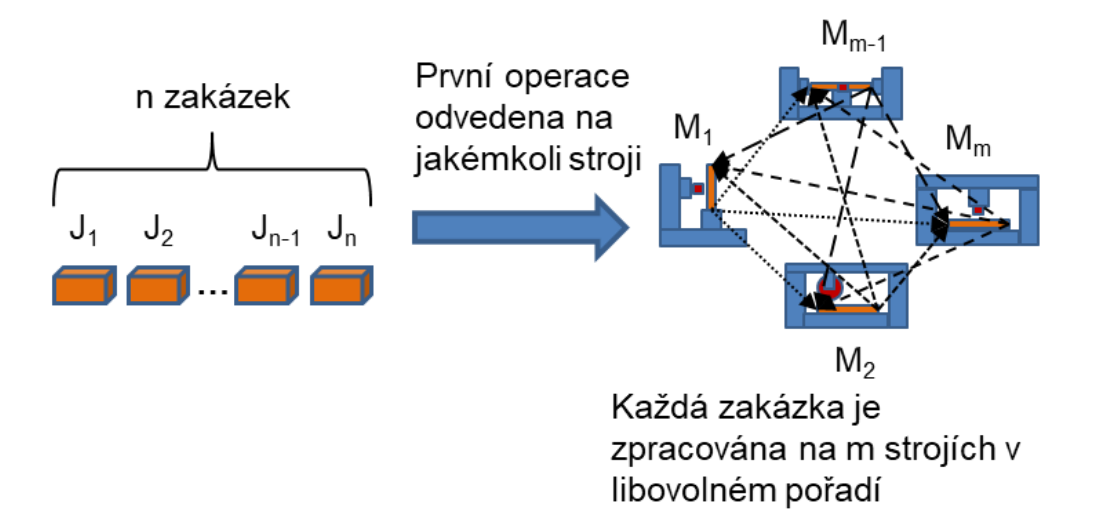

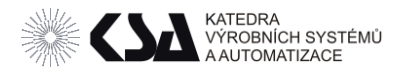

## Rozvrhovací modely – Open Shop

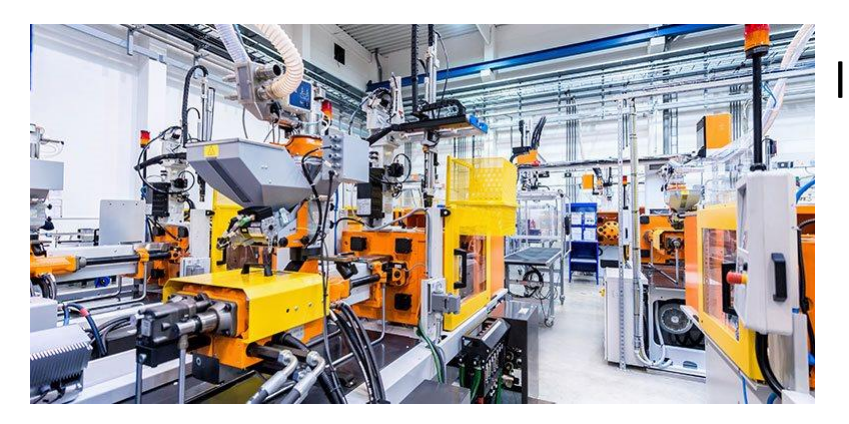

#### lisování plastů *(+FJSSP)*

Server

 $S<sub>1</sub>$ 

 $s<sub>2</sub>$ 

м

 $S3$ 

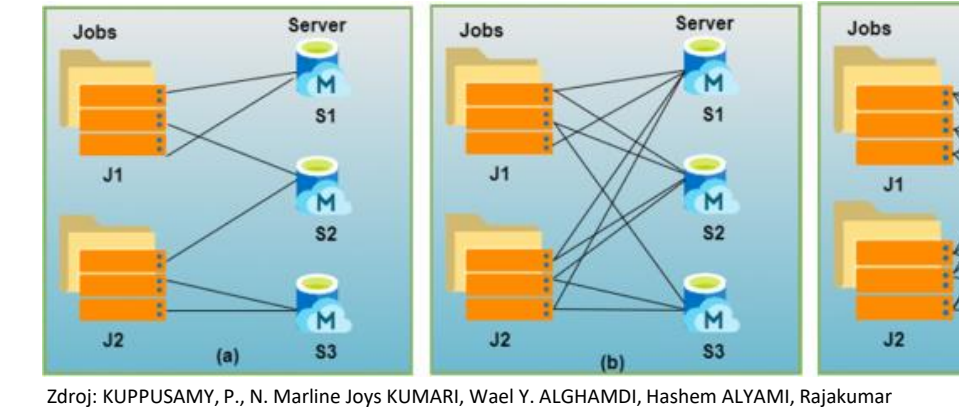

#### Zdroj: KUPPUSAMY, P., N. Marline Joys KUMARI, Wael Y. ALGHAMDI, Hashem ALYAMI, Rajakumar<br>RAAALINGAM Ahdul Rahmar JAVER ogd Marroce RASUIR Jahashaduliga arablar is fac algud hasad RAMALINGAM, Abdul Rehman JAVED and Mamoon RASHID. Job scheduling problem in fog-cloud-based environment using reinforced social spider optimization. *Journal of Cloud Computing* [online]. 2022, (1), 99. ISSN 2192-113X. Available at: doi:[10.1186/s13677-022-00380-9](https://doi.org/10.1186/s13677-022-00380-9)

#### cloud computing, etc. Skolní rozvrhy

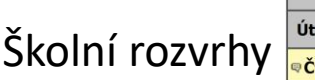

 $(C)$ 

#### rozvrhy ve zdravotnictví,

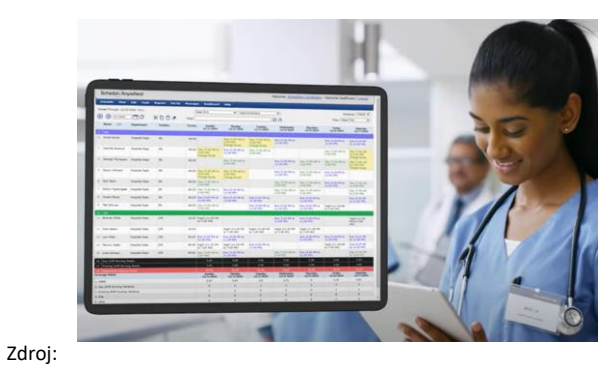

https://www.youtube.com/watch?v=m\_2auBYrlJc&ab\_channel=Schedu

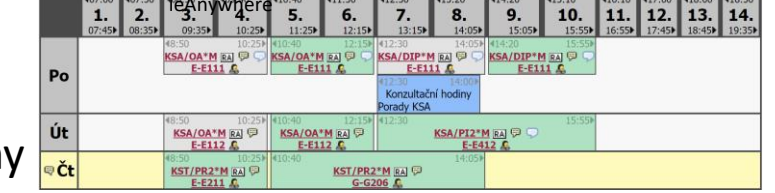

frantisek.koblasa@tul.cz

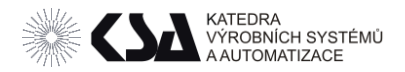

## Rozvrhovací modely – Menza Husova

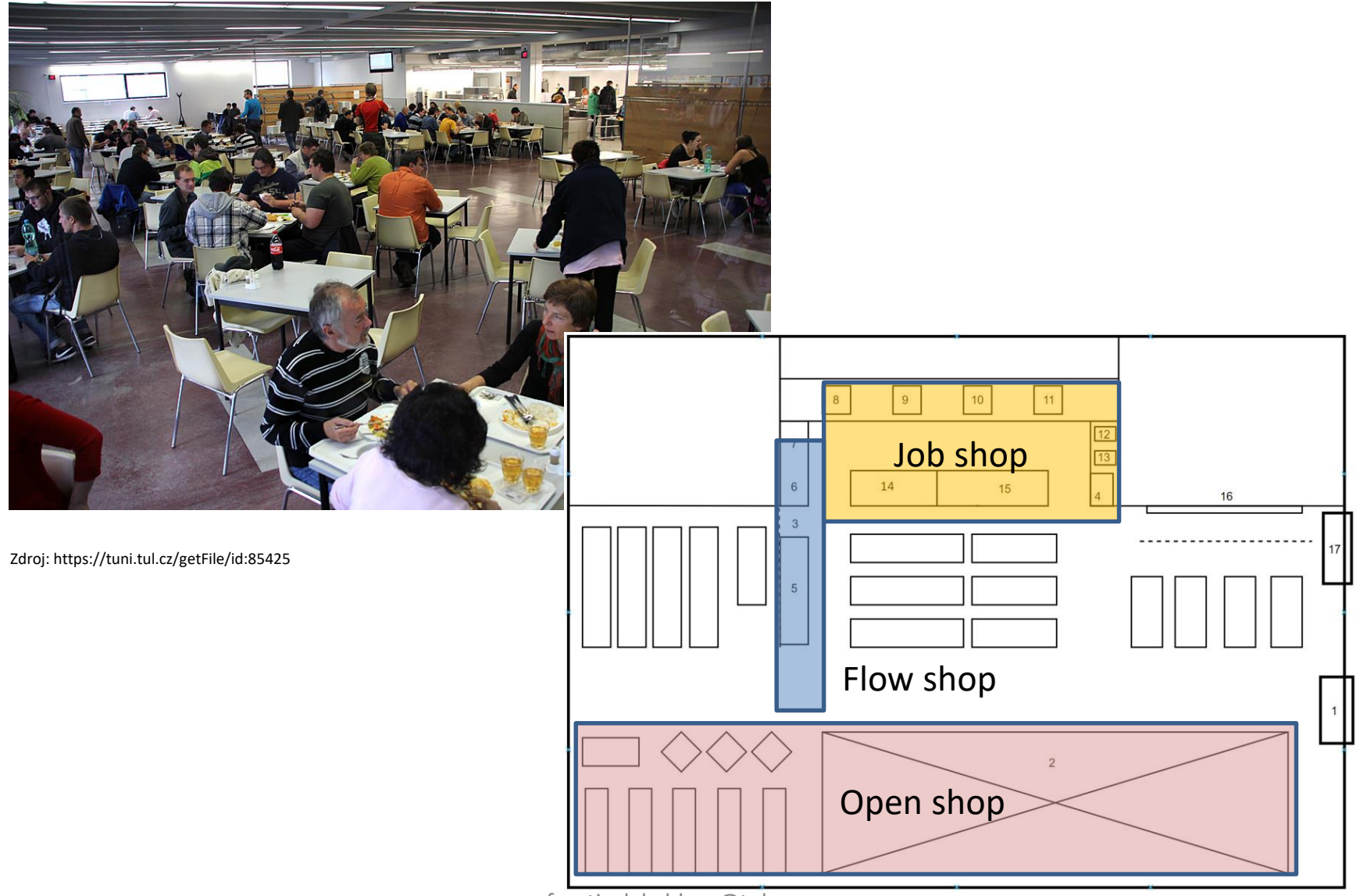

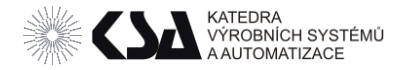

## Druhy rozvrhů

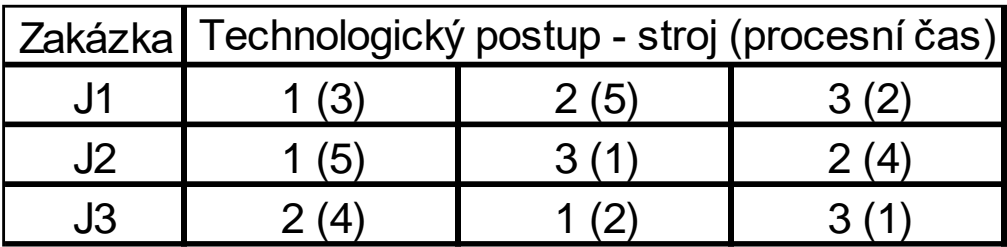

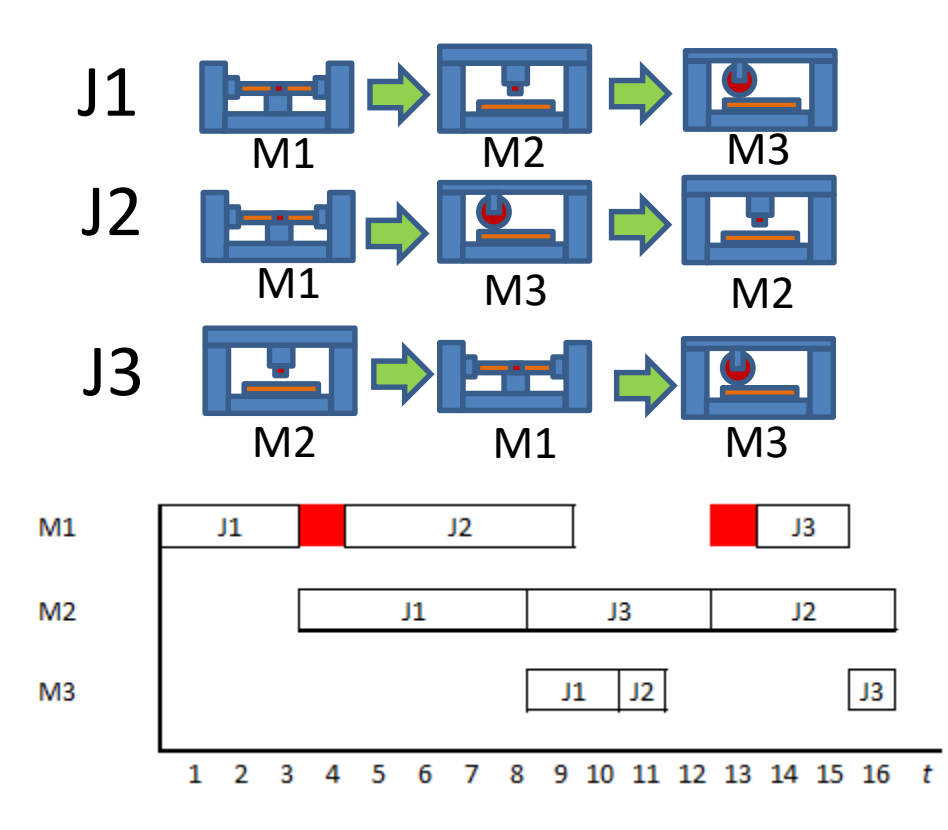

"Neaktivní" – lze uspíšit operaci bez změny sekvence

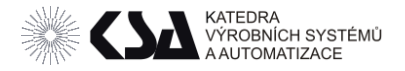

## Druhy rozvrhů

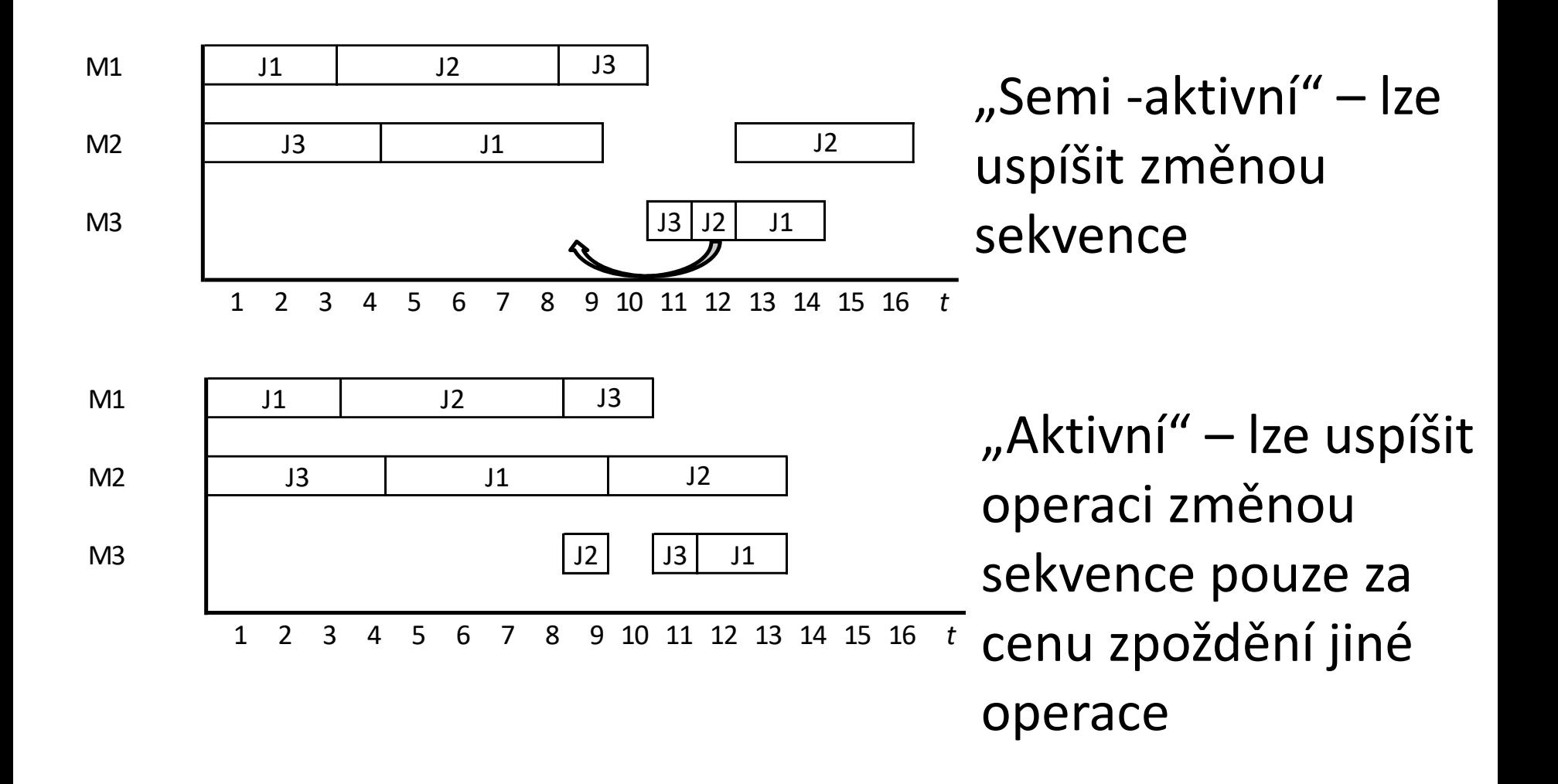

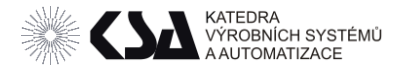

#### Druhy rozvrhů

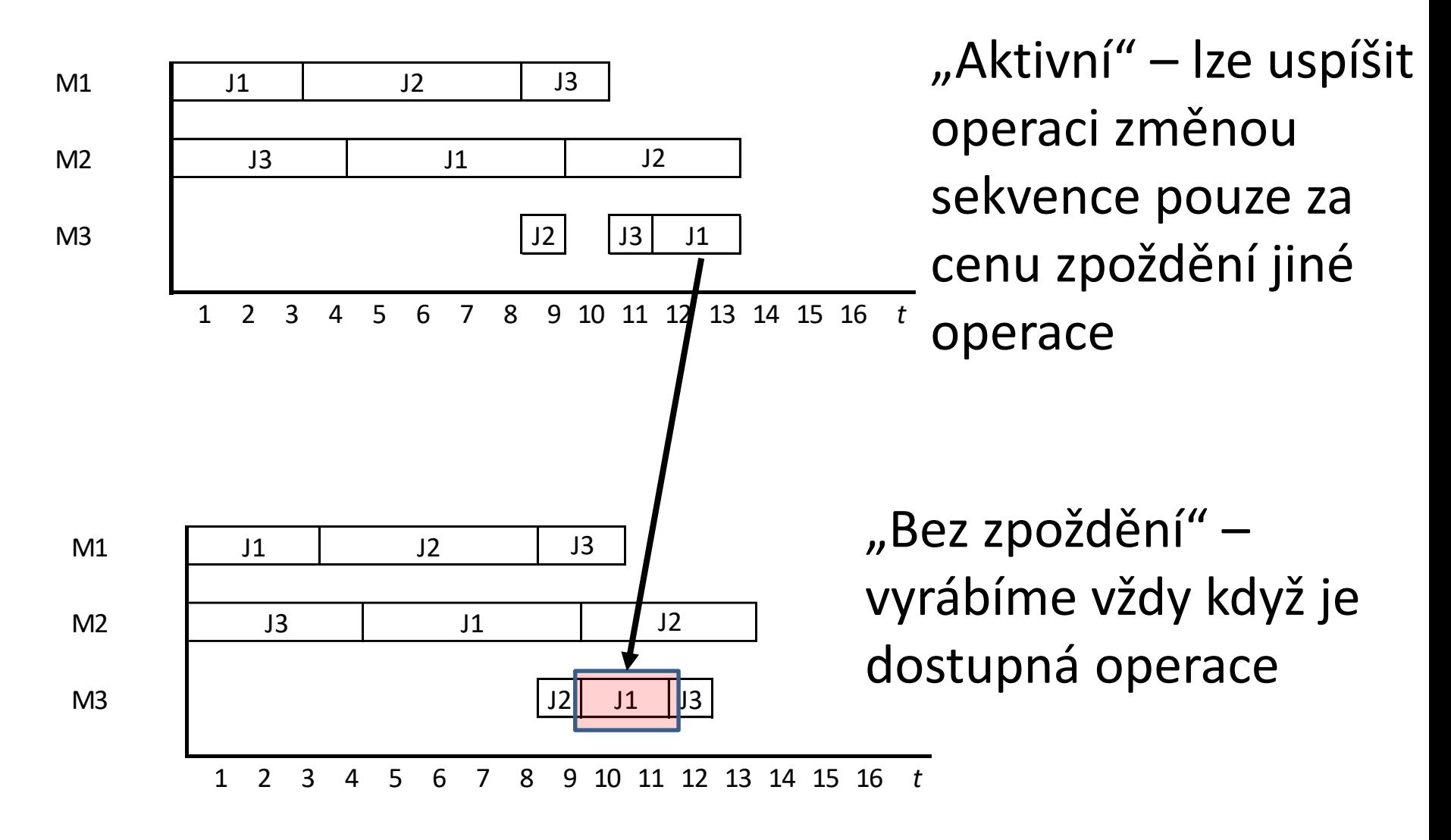

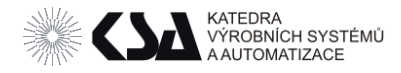

## Aktivní rozvrh

# Aktivní (A) Giffler a Thomson (1965)

- V praxi málo používaný
- Množina aktivních rozvrhů obsahuje ten "Optimální".
- 1. Vyber všechny operace, které lze v tomto okamžiku rozvrhovat v závislosti na omezení (např předchozí operace dokončena)
- 2. Vyber stroj *M\** na kterém je operace s nejkratším časem dokončení (*e<sup>c</sup>* ).
- 3. Vyber všechny operace na *M\** startovním časem *s<sup>x</sup>* < *e<sup>c</sup>*
- 4. Z nich vyber operaci, která je nejvhodnější…

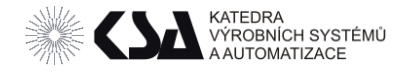

#### Aktivní rozvrh

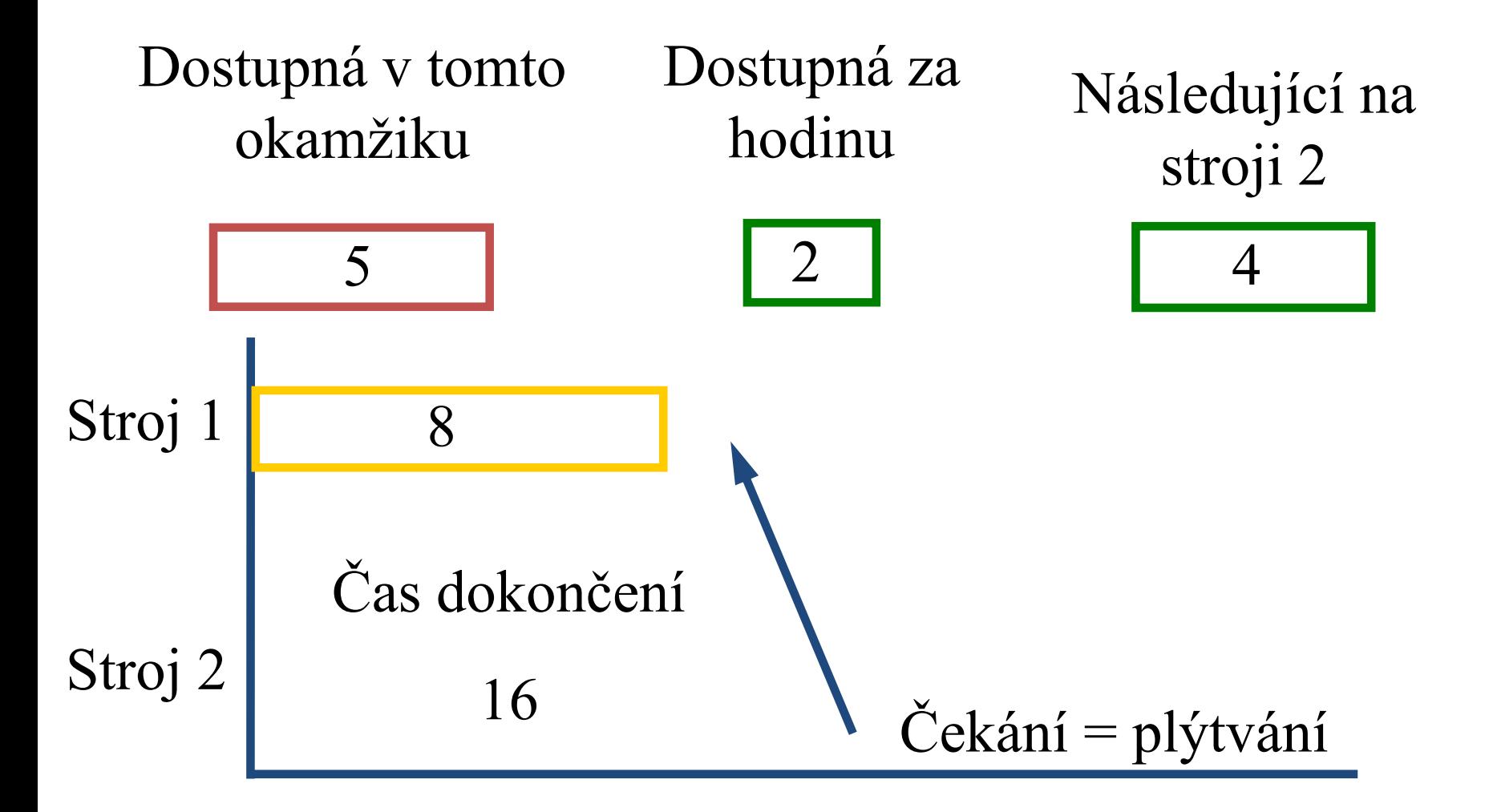

*t*

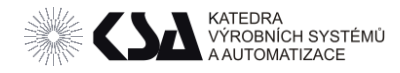

## Rozvrh bez zpoždění

# Rozvrhy bez zpoždění (Non delay – ND)

- V praxi nejpoužívanější
- Používá např. i simulace
- 1. Vyber všechny operace, které lze v tomto okamžiku rozvrhovat v závislosti na omezení
- 2. Vyber stroj *M\** na kterém je operace s nejkratším čase začátku (*s<sup>c</sup>* ).
- 3. Vyber všechny operace na  $M^*$  startovním časem  $s_x = s_c$
- 4. Z nich vyber operaci, která je nejvhodnější…

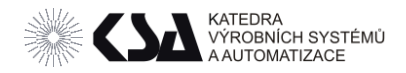

## Rozvrh bez zpoždění

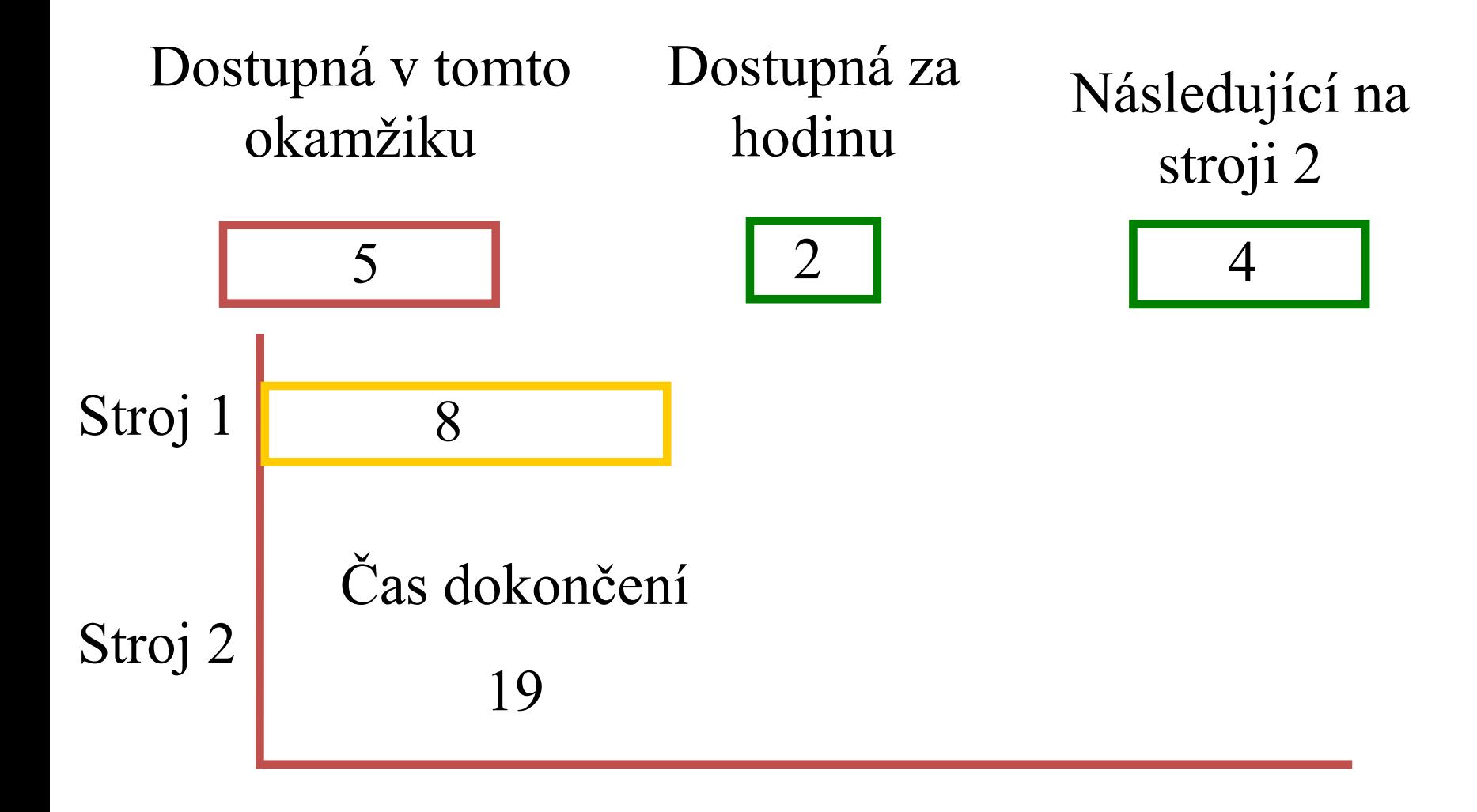

*t*

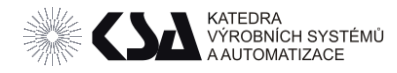

- Podle priority termínu odvedení,zákazníka, penálí atd.
- Podle vlastností zakázek (tech. postupu, rozvrhu atd.)
- Panvalkar a Isklander jich popsali více než sto (1977)
- SPT (shorter processing time) neboli nekratší procesní čas používá se při strategii odvést nejkratší operace jako první).
- MWKR (most work remaining) neboli nejvíce práce zbývá v případech kdy se chceme postupně zpracovávat na co největší spektrum výrobků najednou.
- LWKR (least work remaining) neboli nejméně práce zbývá v případech kdy chceme zakázky (úlohy) co nejdříve odvést z úzkého místa pro ostatní úlohy.
- FCFS (first come first served) resp. Firs-in firs-out (FIFO) pro plynulejší průtok výrobním systémem je nejčastěji používán při řízení linek
- Random (náhodné)

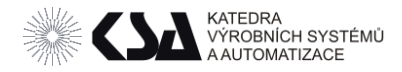

## Flow shop

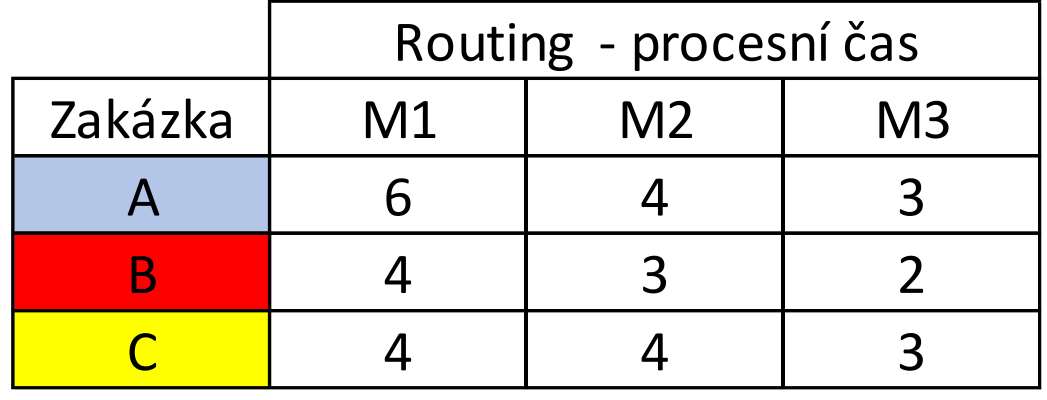

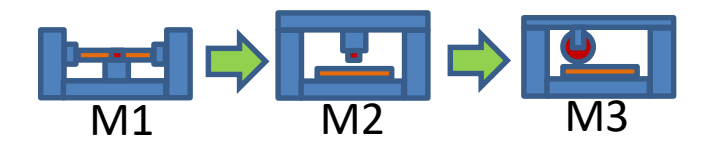

Jaký bude pohled na

- Lhůtový plán (MRP I)
- Kapacitní plán (MRP II)
- Rozvrh (APS)

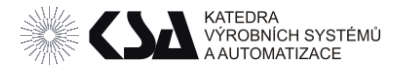

## Stavový prostor = 3!

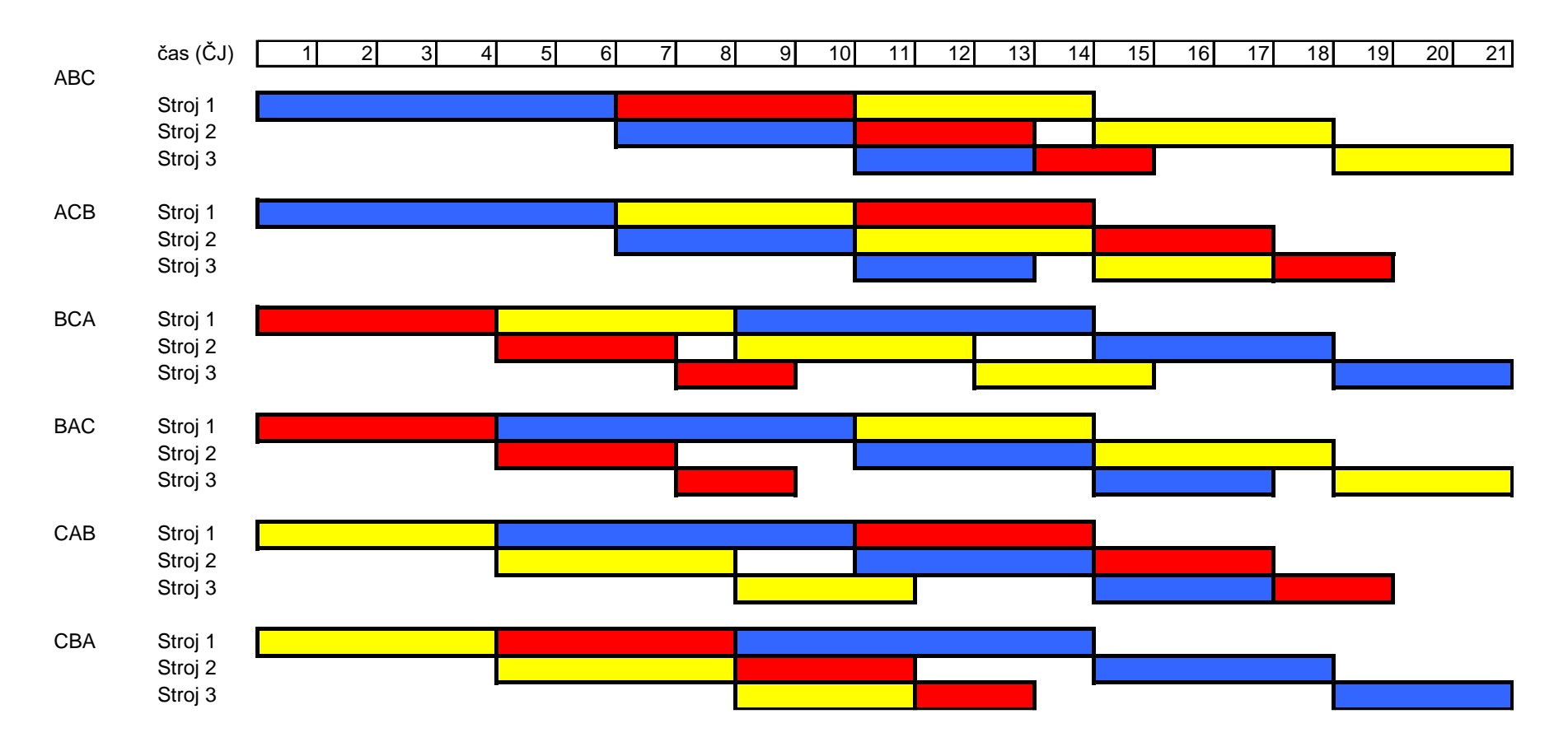

## Optimální sekvence pořadí zakázek je na vstupu A-C-B, C-A-B s časem dokončení 19

frantisek.koblasa@tul.cz

Rozvrhování výroby - Výrobní systémy II. CZ.1.07/2.2.00/15.0089

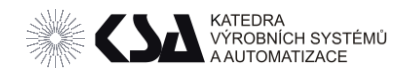

## Optimalizace rozvrhu

- Volba velikosti výrobní, transportní dávky
- Změna pořadí operací
- Kritéria
	- nejkratší čas dokončení,
	- nejkratší termín doručení zákazníkovi,
	- nejmenší odchylka od termínu doručení.
	- $\blacksquare$  Aj.

Optimalizační algoritmy

- Minimalizace CP (kritické cesty Bloku)
- Lokální prohledávání
- Genetické algoritmy

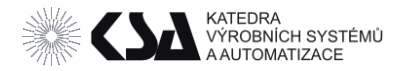

## Výrobní vs. Transportní dávka

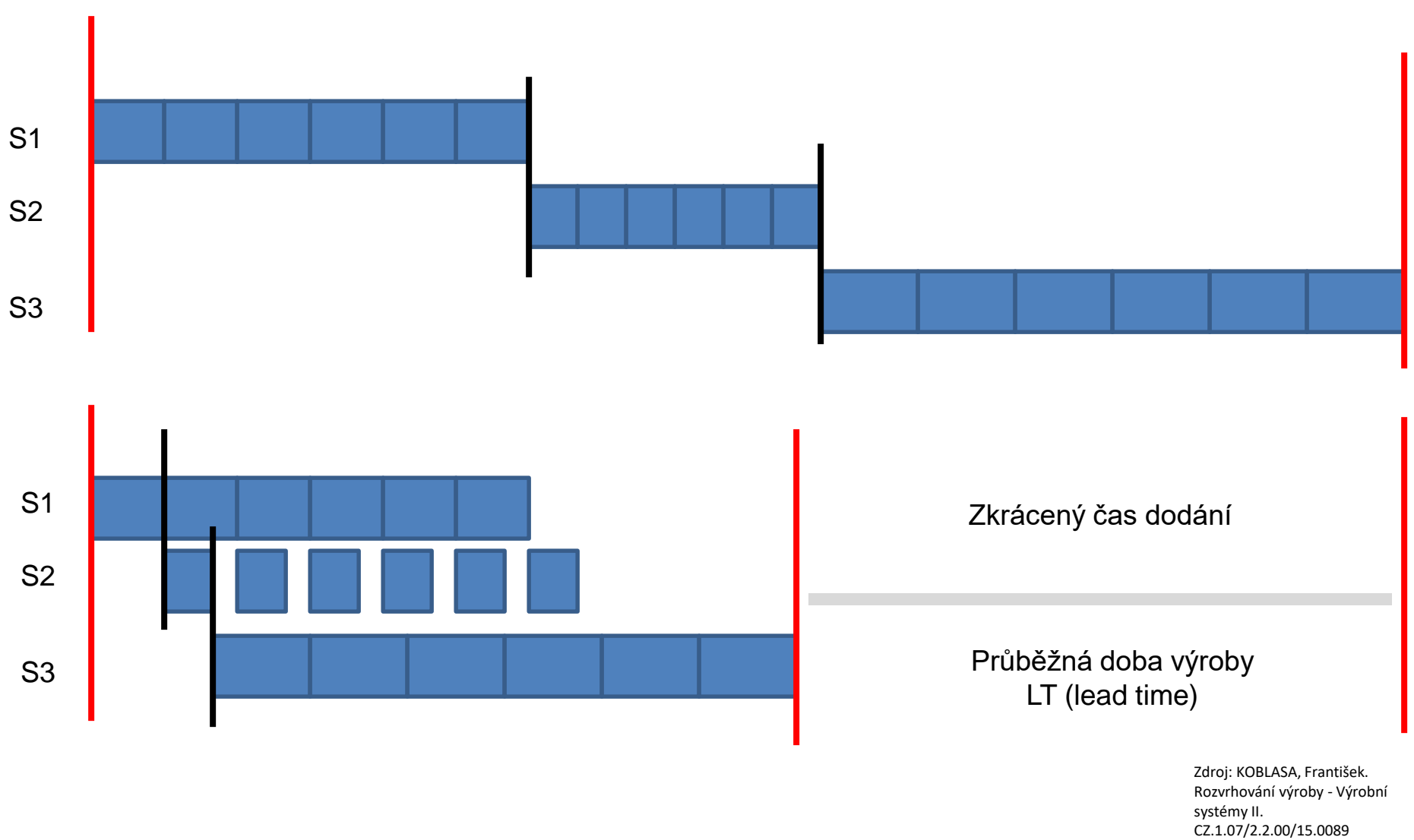

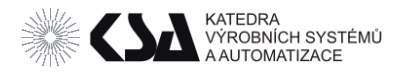

## Dopředný rozvrh

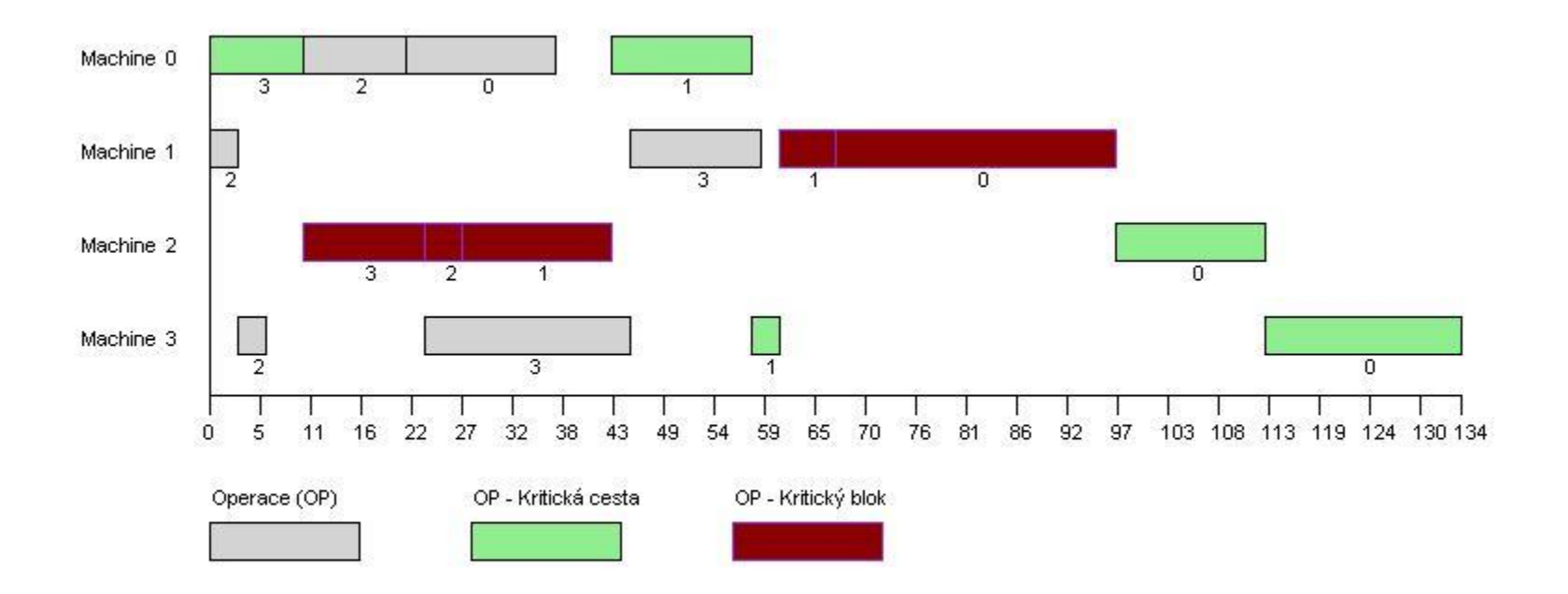

Zdroj: KOBLASA, František. Rozvrhování výroby - Výrobní systémy II. CZ.1.07/2.2.00/15.0089

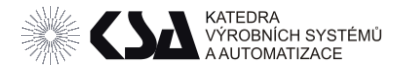

## Zpětný rozvrh

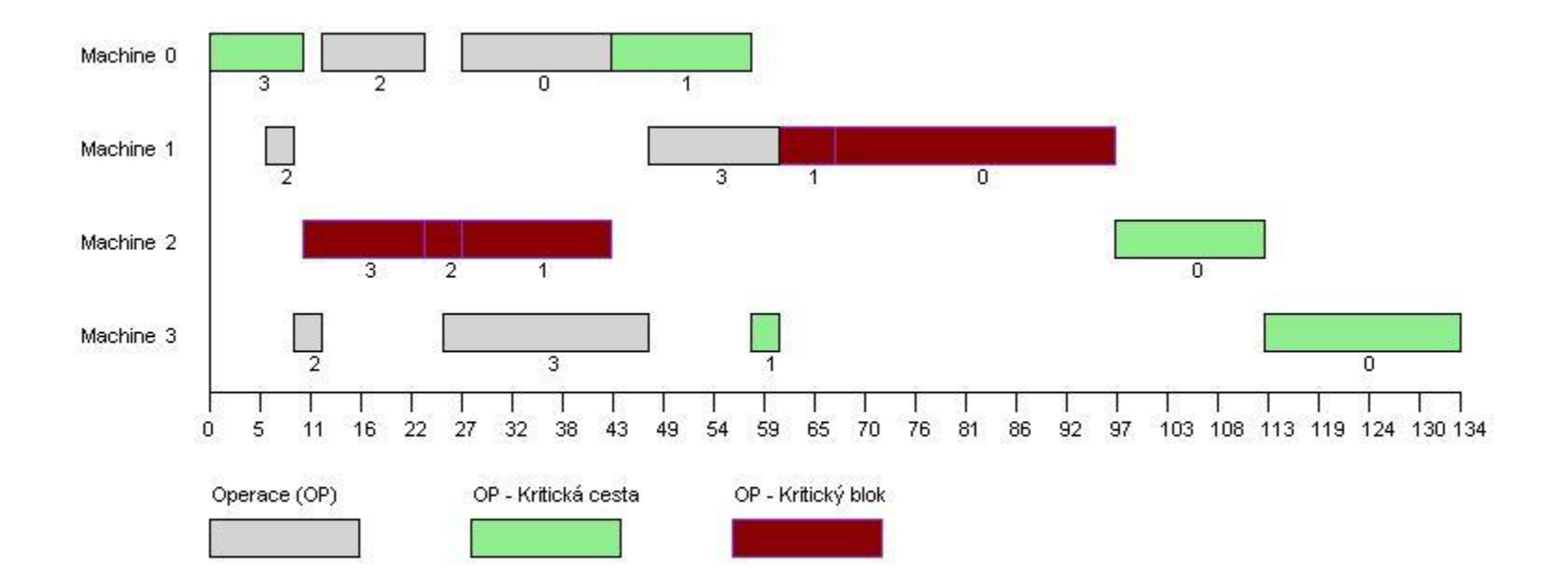

Zdroj: KOBLASA, František. Rozvrhování výroby - Výrobní systémy II. CZ.1.07/2.2.00/15.0089

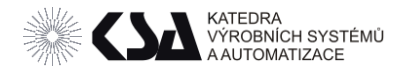

## Optimalizace rozvrhu – kritický blok

• Kritický blok je množina operací na kritické cestě, na jenom zdroji, jdoucí bezprostředně za sebou

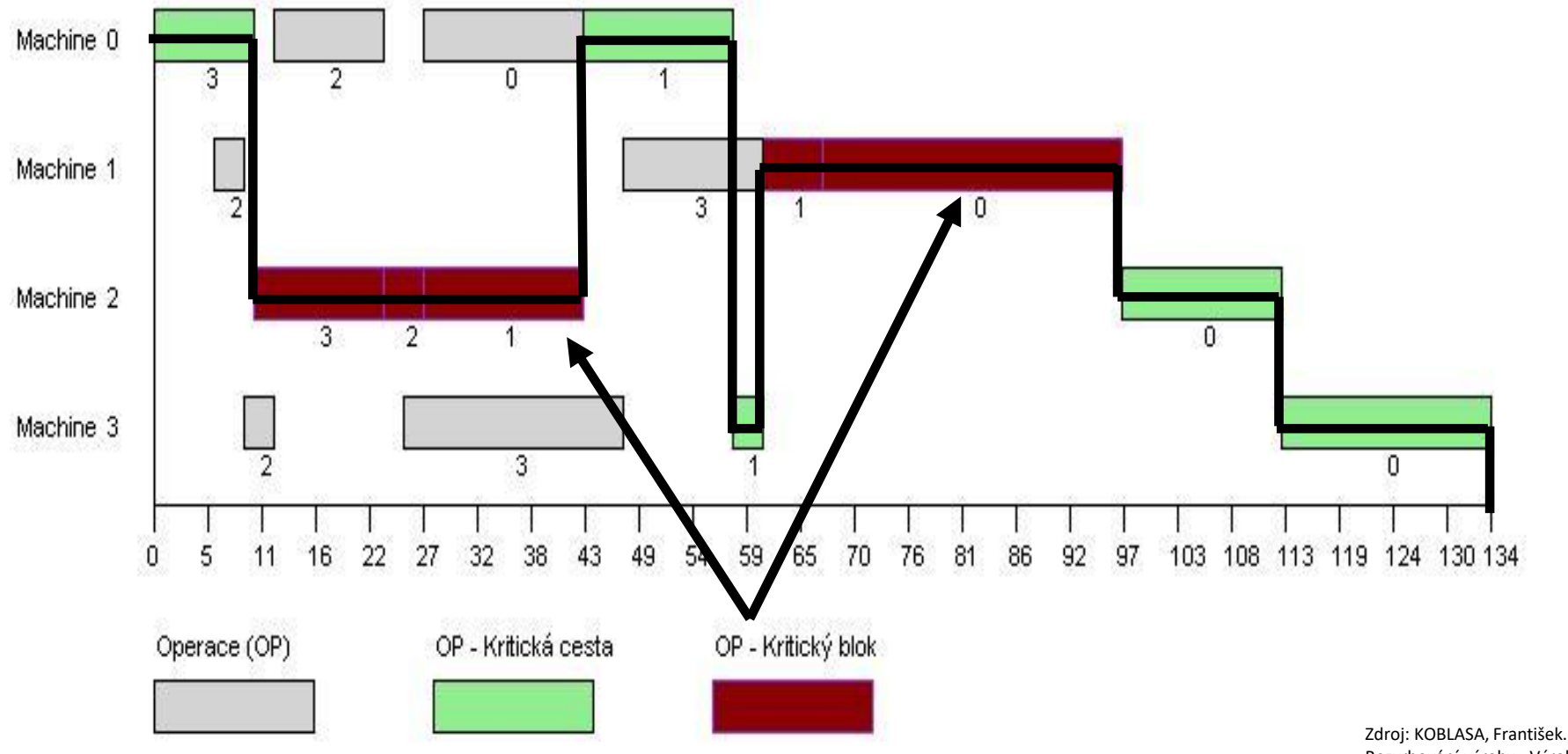

Rozvrhování výroby - Výrobní systémy II. CZ.1.07/2.2.00/15.0089

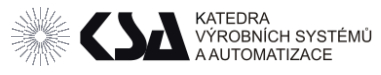

#### Optimalizace rozvrhu – Nowicky a Smutnicky

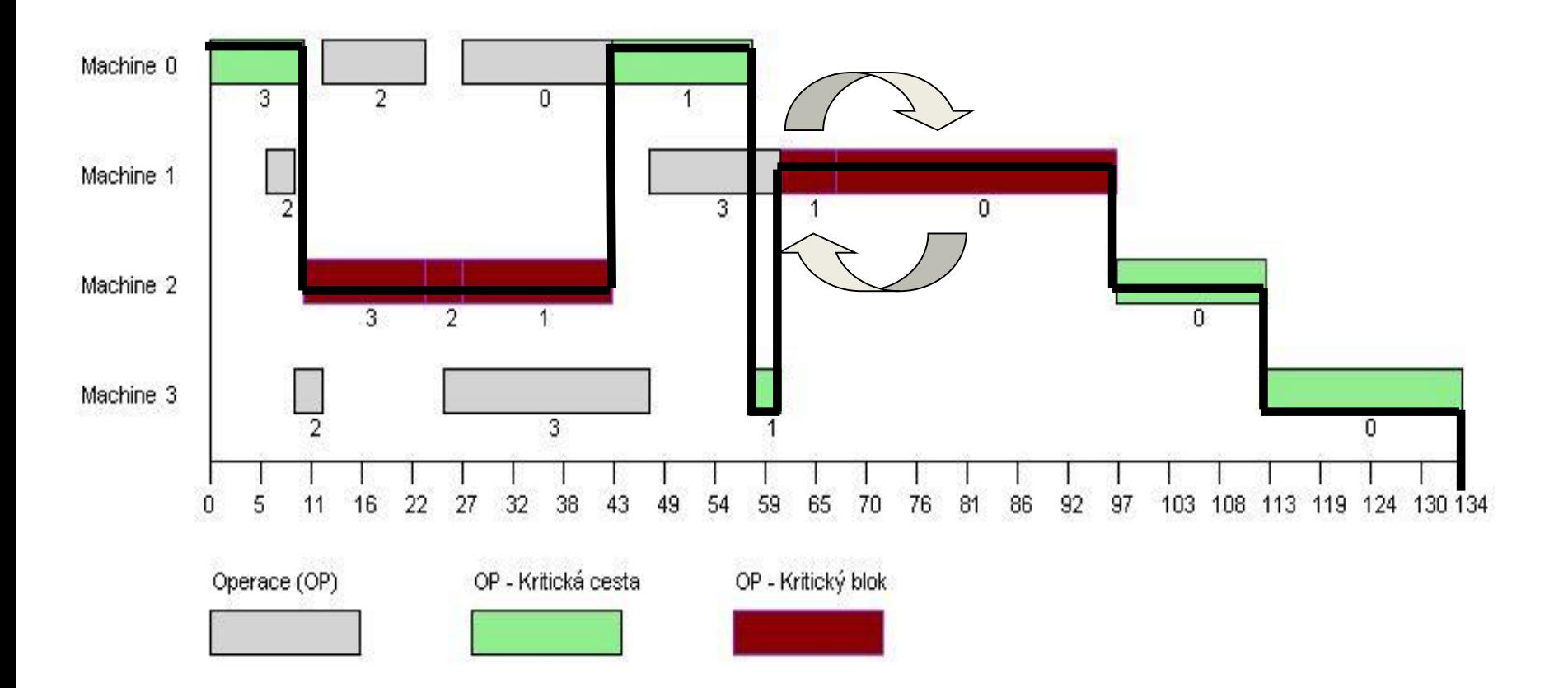

Zdroj: KOBLASA, František. Rozvrhování výroby - Výrobní systémy II. CZ.1.07/2.2.00/15.0089

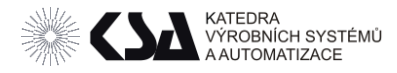

# Úkoly

- Vyberte jeden den.
- Vygenerujte frontu operací.
- Vytvořte rozvrh pro jeden den.